# APD-armaProperty-dutch

- [ТЗ процедури](https://confluence-sale.prozorro.org/pages/viewpage.action?pageId=163447025#id-%D0%90%D1%80%D0%B5%D1%88%D1%82%D0%BE%D0%B2%D0%B0%D0%BD%D1%96%D0%B0%D0%BA%D1%82%D0%B8%D0%B2%D0%B8%D0%90%D0%A0%D0%9C%D0%90(%D0%93%D0%BE%D0%BB%D0%BB%D0%B0%D0%BD%D0%B4%D0%B5%D1%86%D1%8C)-%D0%9F%D0%B0%D1%81%D0%BF%D0%BE%D1%80%D1%82%D0%BF%D1%80%D0%BE%D1%86%D0%B5%D0%B4%D1%83%D1%80%D0%B8)
- $\bullet$ **[Swagger](https://procedure-sandbox.prozorro.sale/api/doc#/)**
- [Словник legal\\_names](https://procedure-sandbox.prozorro.sale/api/legal_names/armaProperty-dutch)
- [Словник дискваліфікації](https://procedure-sandbox.prozorro.sale/api/dictionaries/armaPropertyTerminationReason)
- Timeline процедури

<span id="page-0-0"></span>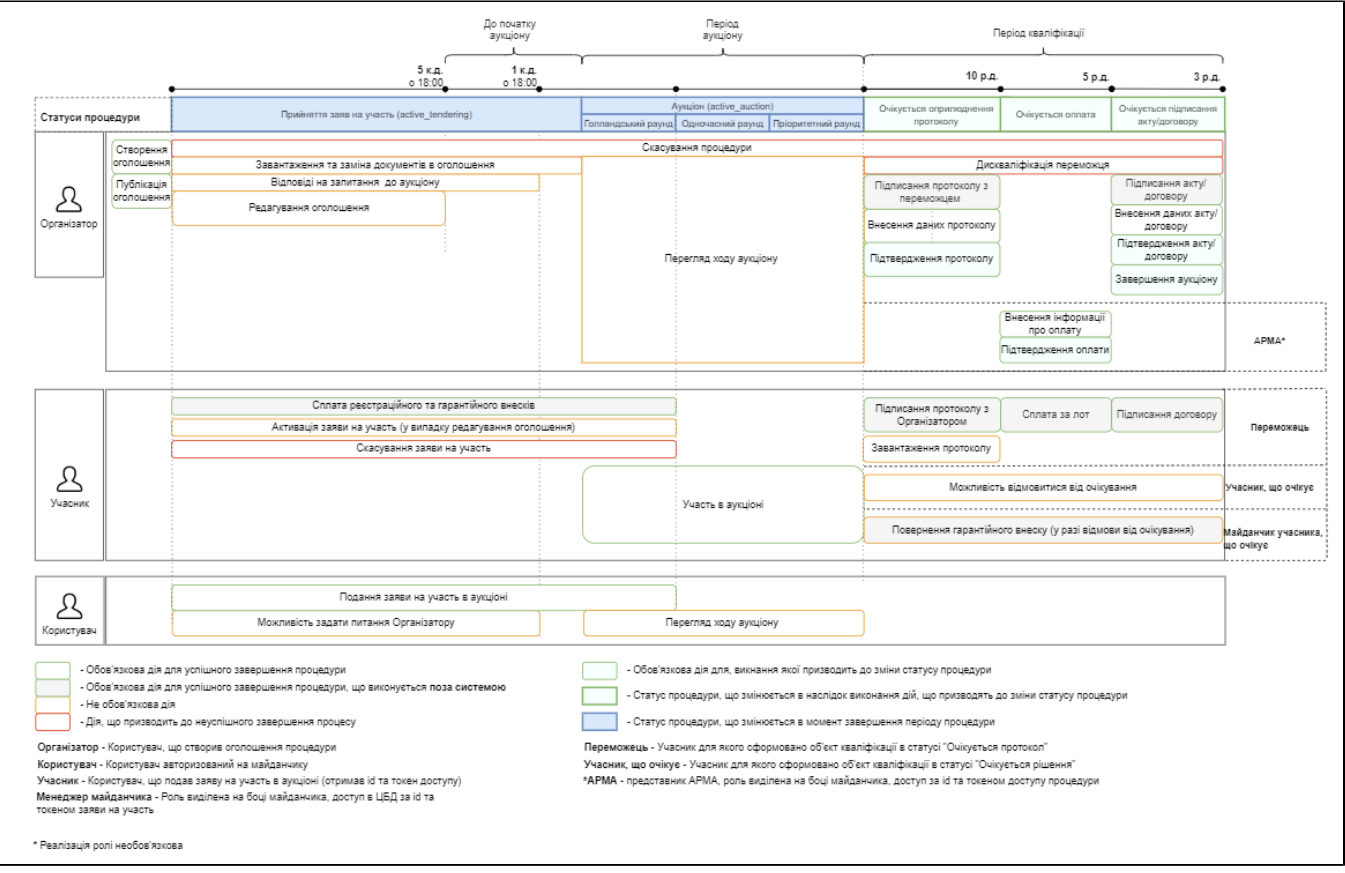

### Особливості процедури:

- 1. У випадку створення оголошення для майна, що швидкопсується isPerishable == true не дозволяти Організатору вручну заповнювати aucti onPeriod.startDate
- 2. У випадку, якщо користувач встановив ознаку "Майно, що швидко псується" (**isPerishable == true),** є можливість обрати основний Класифікатор тільки який [починається на](https://confluence-sale.prozorro.org/pages/viewpage.action?pageId=148410251#:~:text=%D0%9D%D0%B0%20%D0%A6%D0%91%D0%94%20%D0%BD%D0%B5%D0%BE%D0%B1%D1%85%D1%96%D0%B4%D0%BD%D0%BE%20%D0%B4%D0%BE%D0%B4%D0%B0%D1%82%D0%B8%20%D0%B2%D0%B0%D0%BB%D1%96%D0%B4%D0%B0%D1%86%D1%96%D1%8E) 03\* АБО 15\* АБО 336\*
- 3. **bankAccounts -** Банківські реквізити обов'язково заповнити два банківських рахунки з типом **guarantee** та **registrationFee**, валюта обох рахунків UAH.

#### Класифікатори

Основний:

• Обов'язковий - [CAV](https://procedure-sandbox.prozorro.sale/api/classifiers/CAV)

Додатковий:

- НЕ Обов'язковий - [CVZU](https://procedure-sandbox.prozorro.sale/api/classifiers/CVZU) і [CPVS](https://procedure-sandbox.prozorro.sale/api/classifiers/CPVS)
- 4. **Bid** потрапляє до disqualifiedBids списку недопущених учасників, якщо був дискваліфікований в попередніх аукціонах з причин:
- Відмовився від підписання протоколу
- Відмовився від підписання договору
- Не сплатив ціну продажу лота у необхідні строк

# Таблиця змін

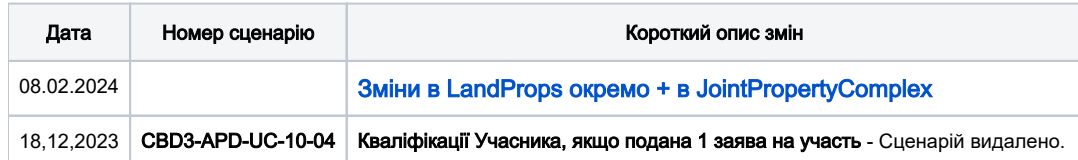

### Зміст

<span id="page-1-0"></span>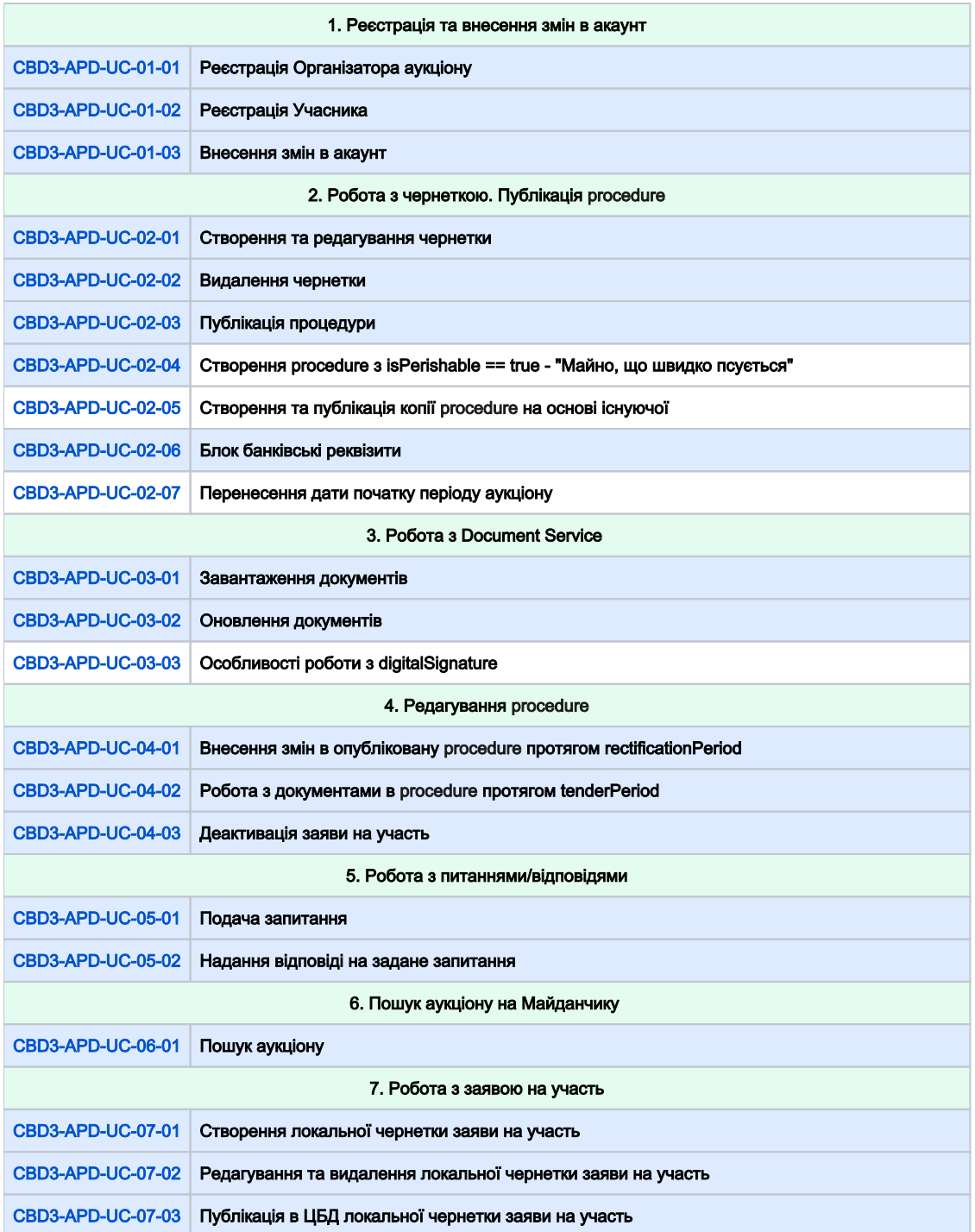

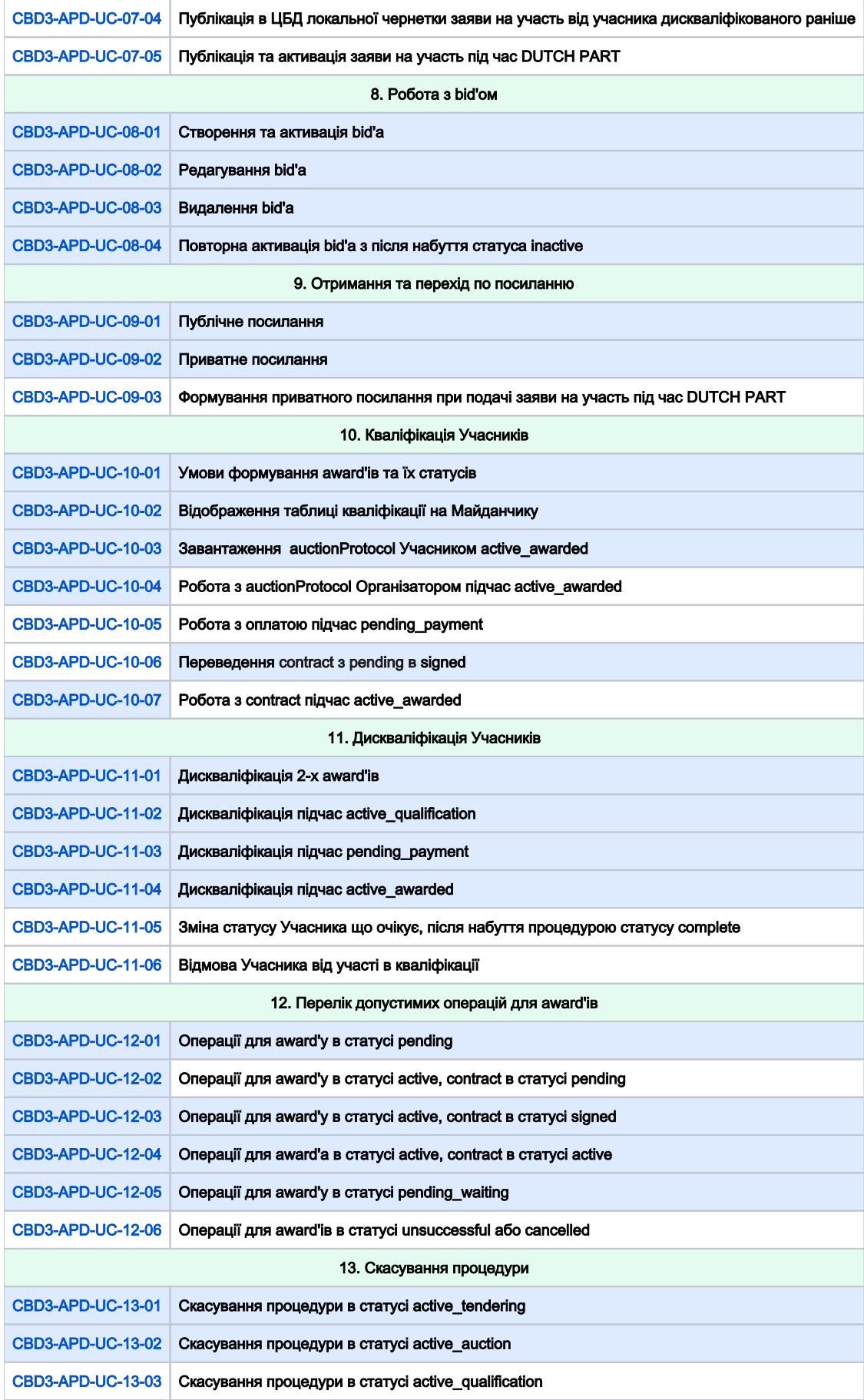

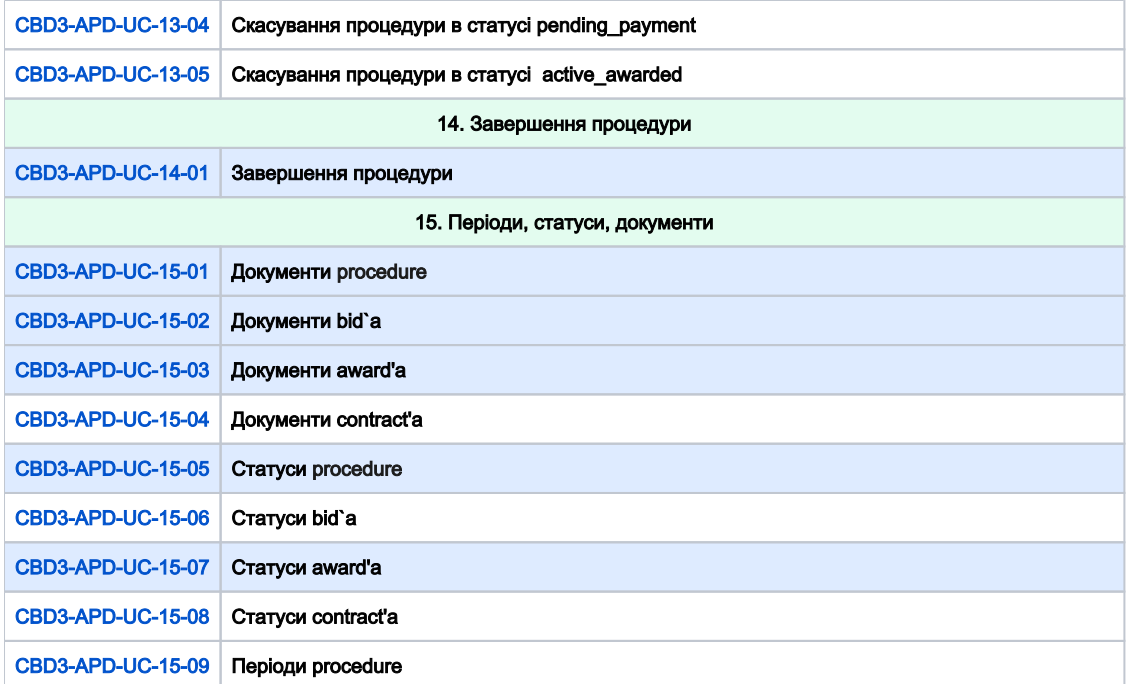

<span id="page-3-1"></span><span id="page-3-0"></span>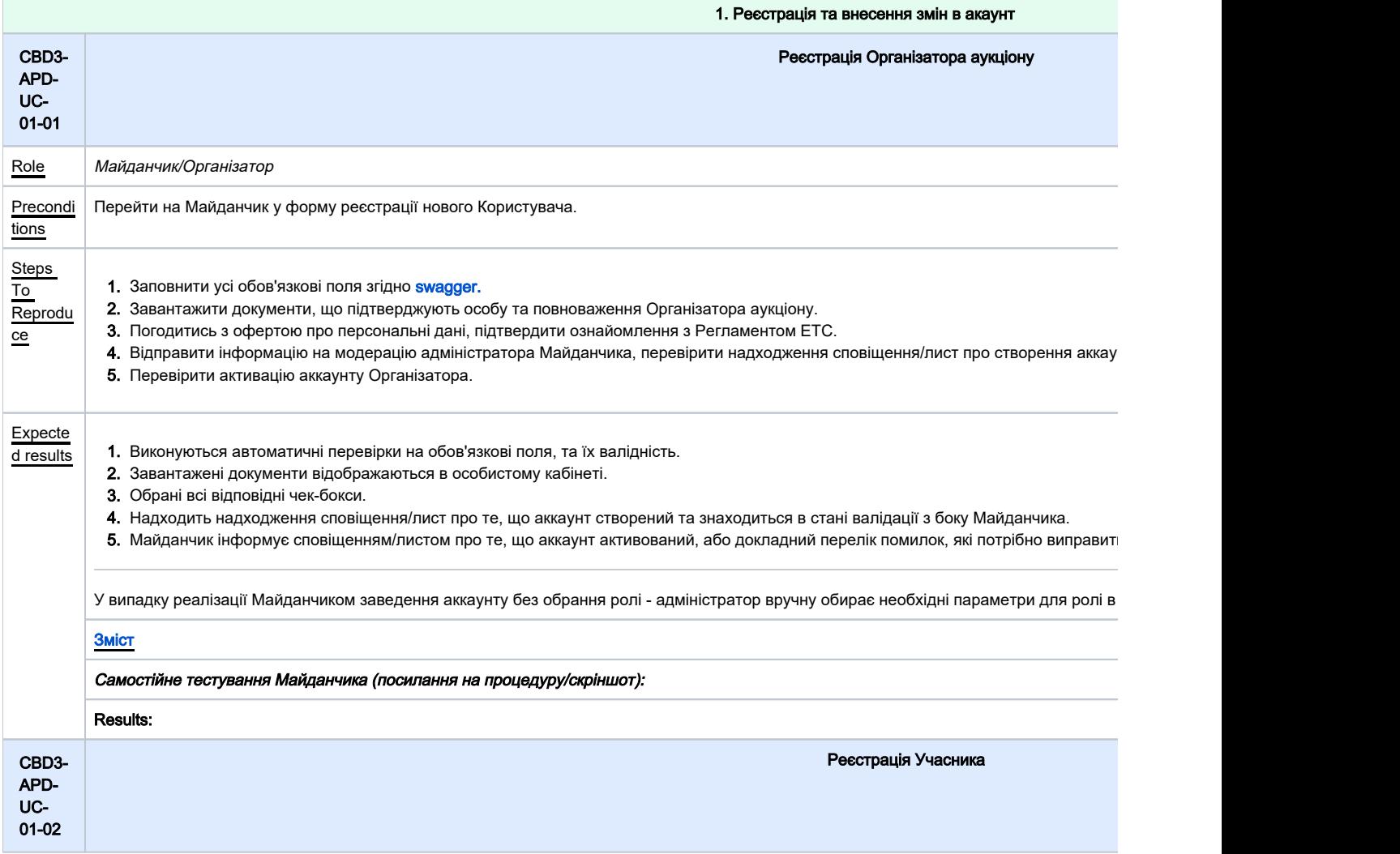

<span id="page-4-1"></span><span id="page-4-0"></span>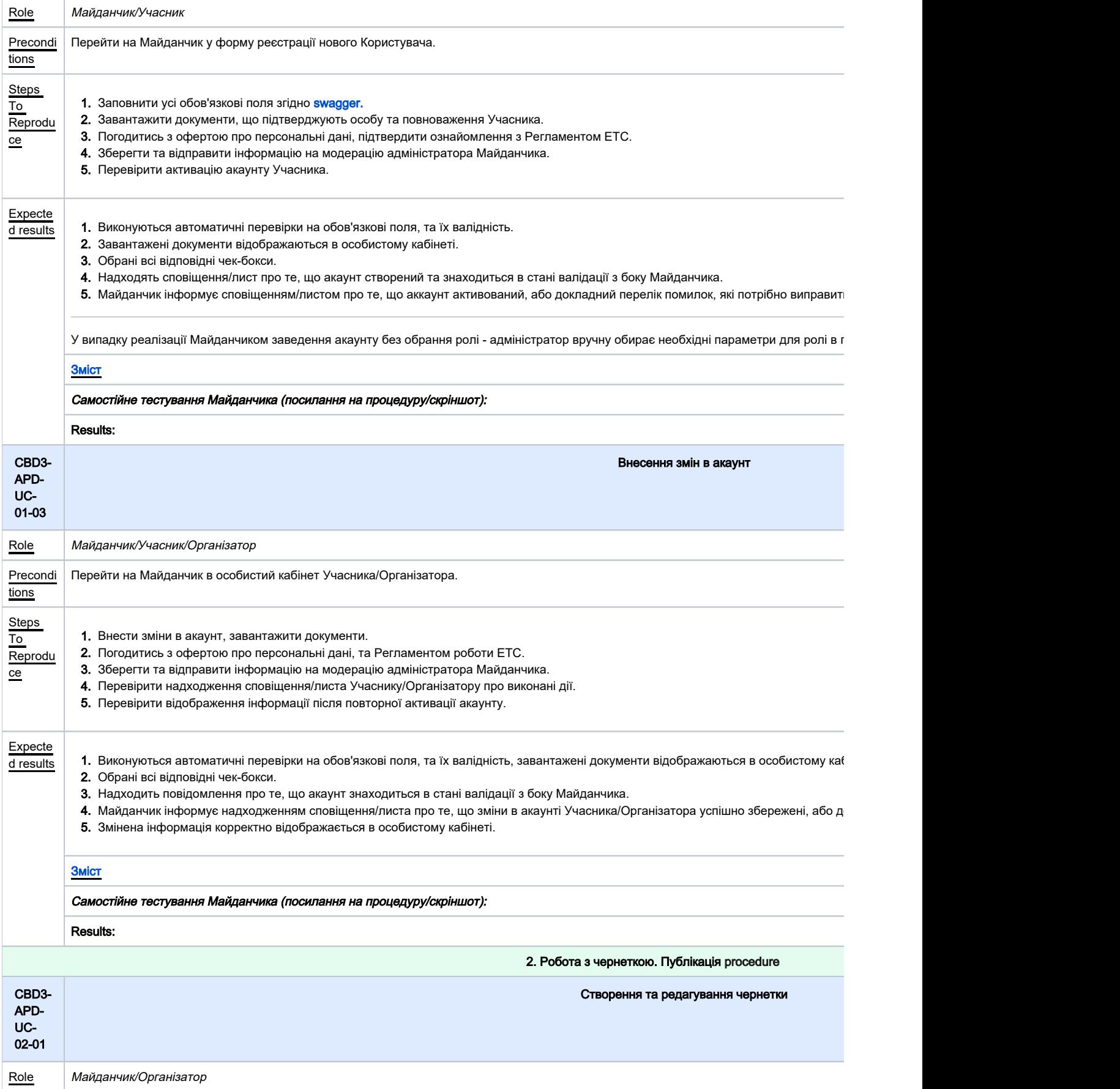

<span id="page-5-1"></span><span id="page-5-0"></span>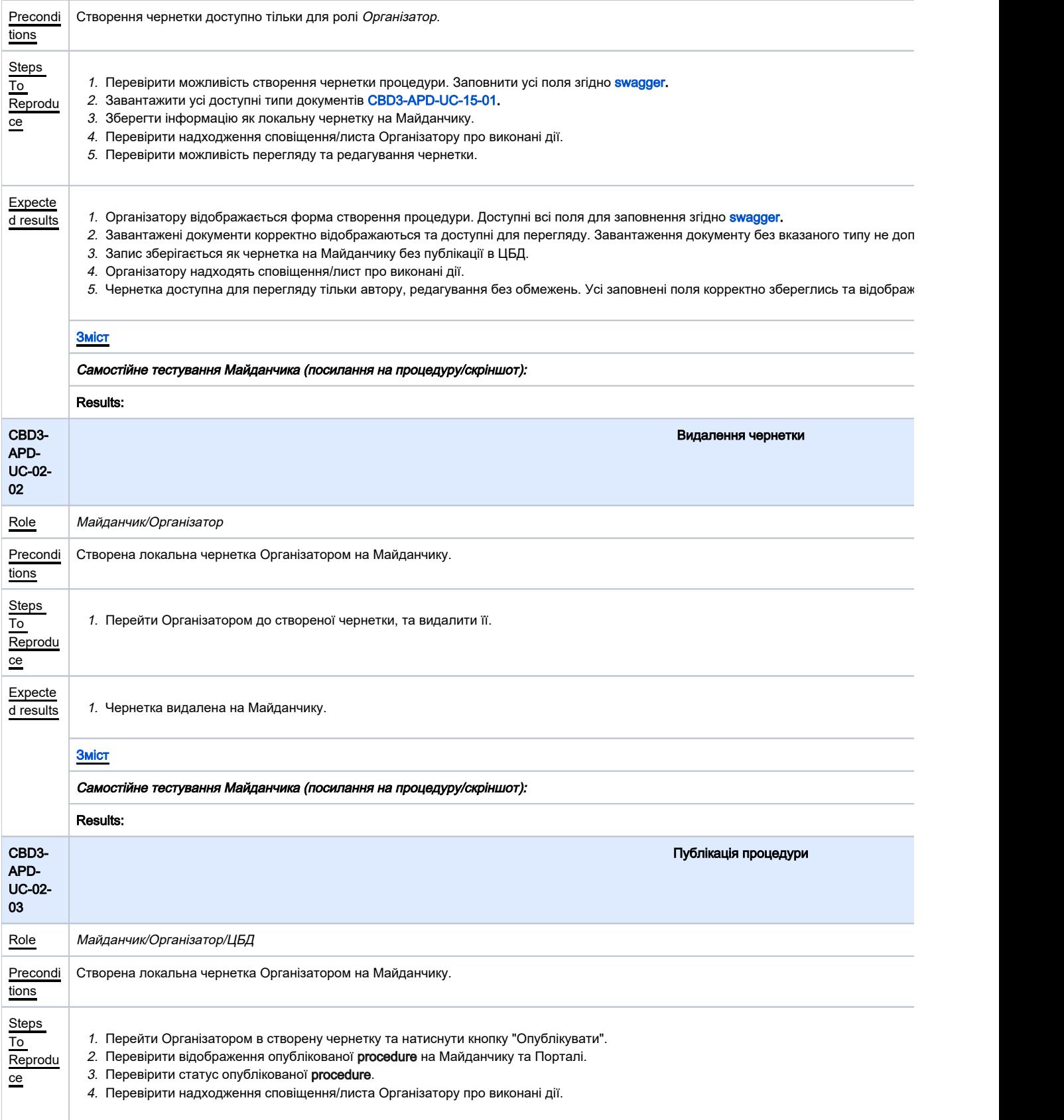

<span id="page-6-1"></span><span id="page-6-0"></span>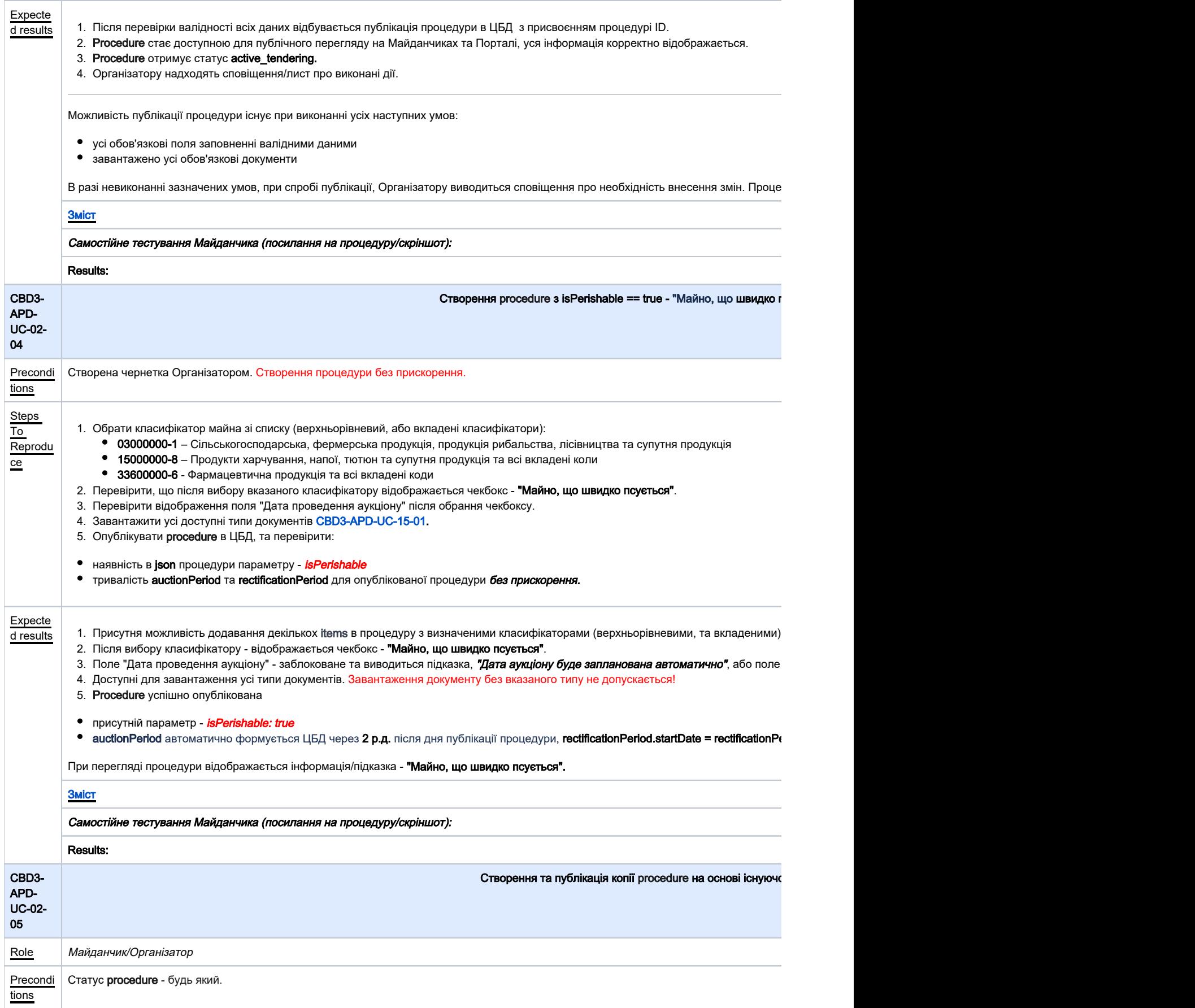

<span id="page-7-1"></span><span id="page-7-0"></span>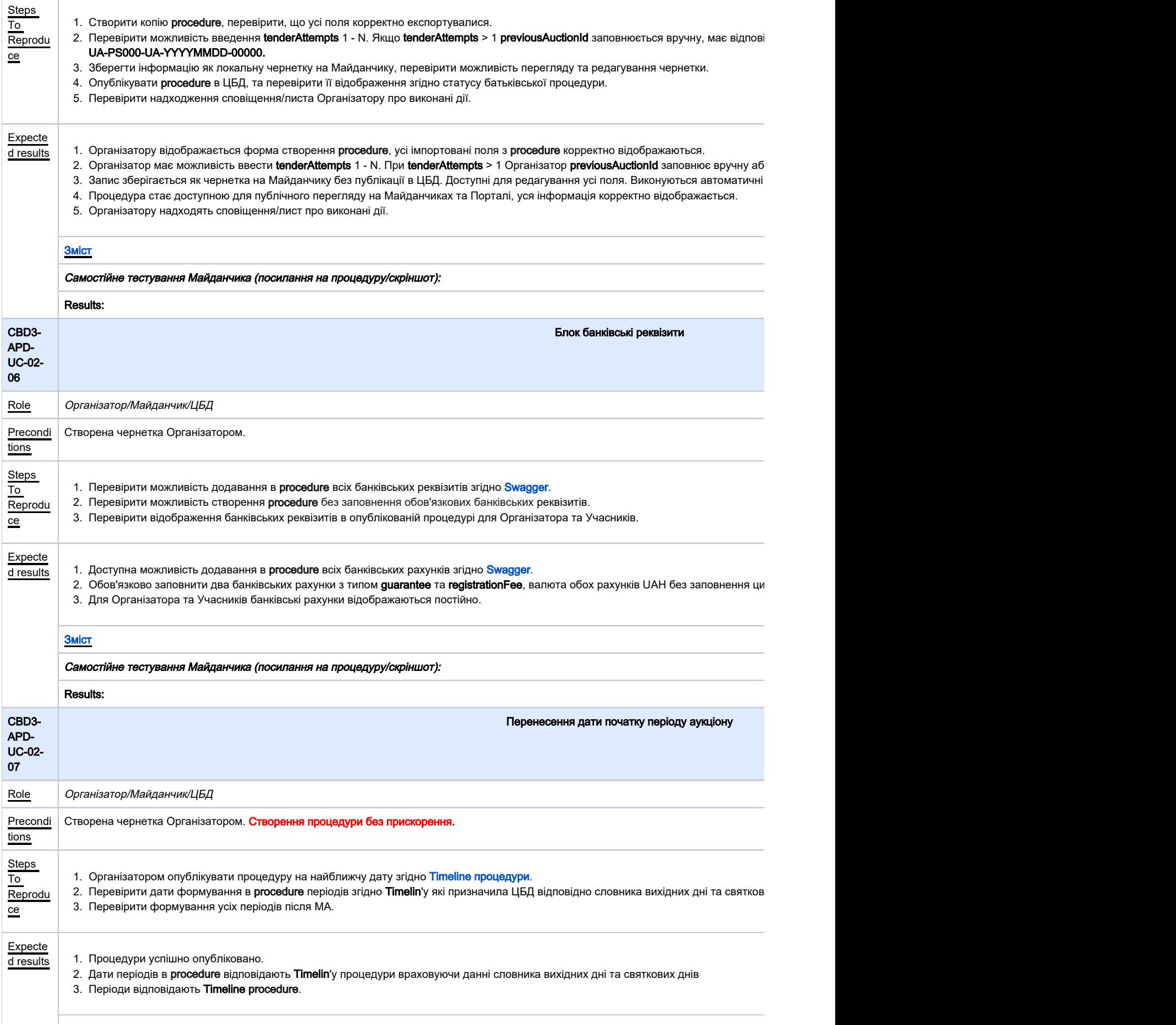

<span id="page-8-2"></span><span id="page-8-0"></span>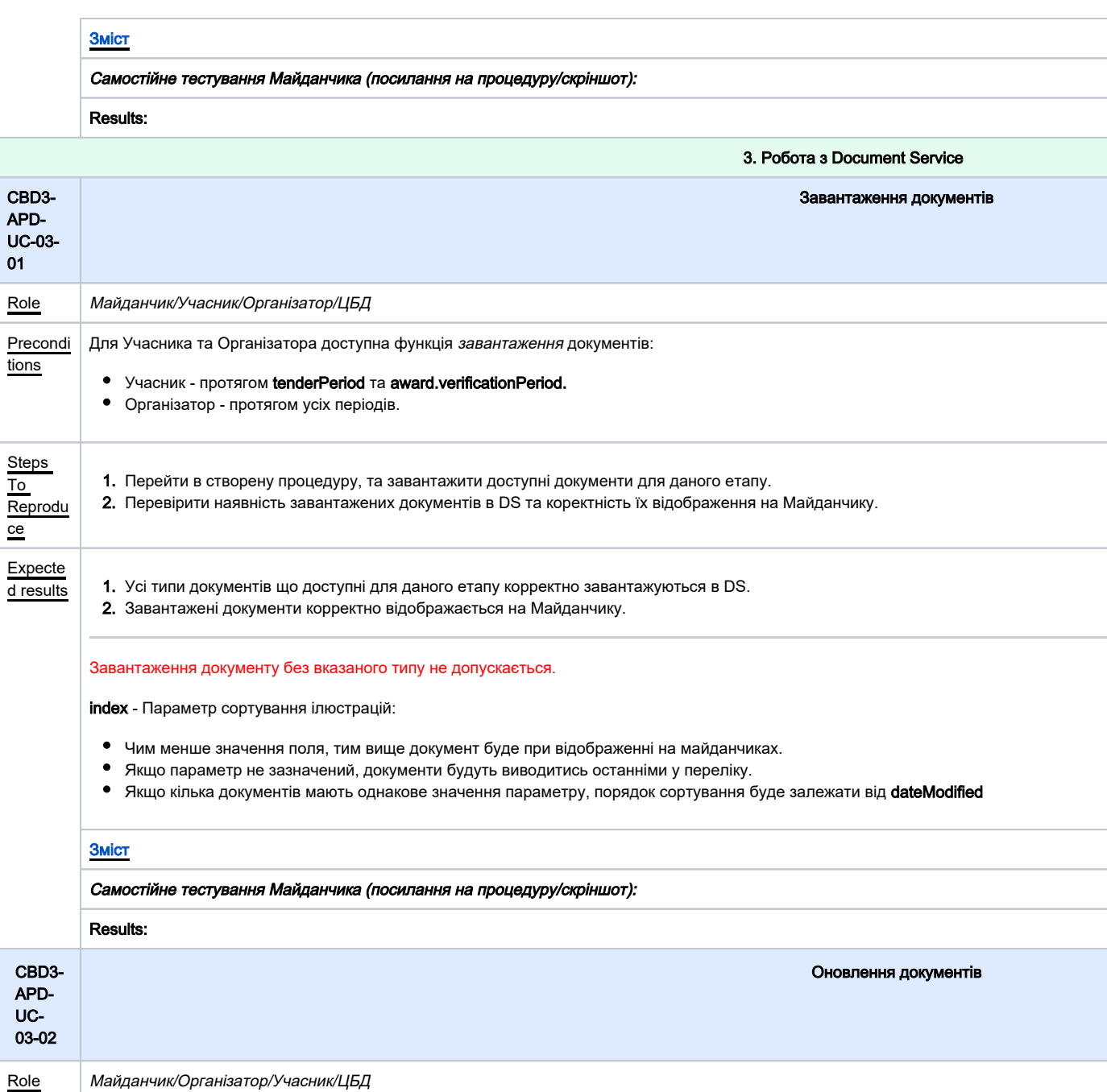

<span id="page-8-1"></span>Precondi Для Учасника та Організатора доступна функція оновлення документів:

- Учасник протягом tenderPeriod та award.verificationPeriod.
- Організатор протягом усіх періодів.
- 1. Перейти в створену процедуру, оновити доступні документи для даного етапу. Reprodu
	- 2. Перевірити наявність оновлених документів в DS та коректність їх відображення на Майданчику.

ce

Steps To

tions

ce

**Expecte** 

d results  $\,|\,$  1. Усі типи документів що доступні для даного етапу корректно оновлюються в DS.

**2.** Документи корректно відображається на Майданчику, попередні версії відображаються перекресленими або їх перегляд доступни

Інформація про попередні версії документів доступна по окремому ендпойнту.  $\bullet$ 

 $\bullet$ Можливість оновлення власних документів доступна лише в межах одного статусу процедури.

<span id="page-9-1"></span><span id="page-9-0"></span>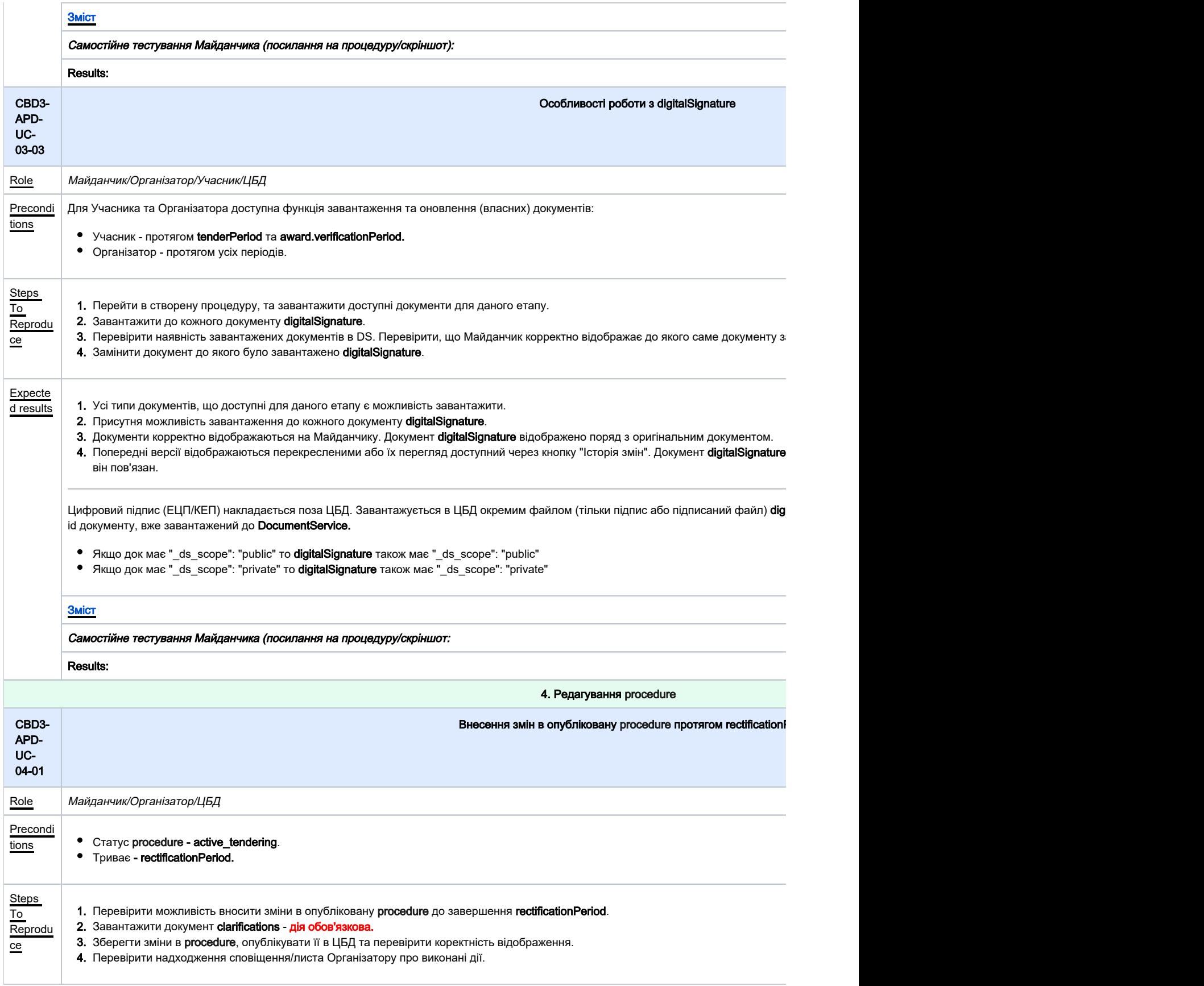

<span id="page-10-1"></span><span id="page-10-0"></span>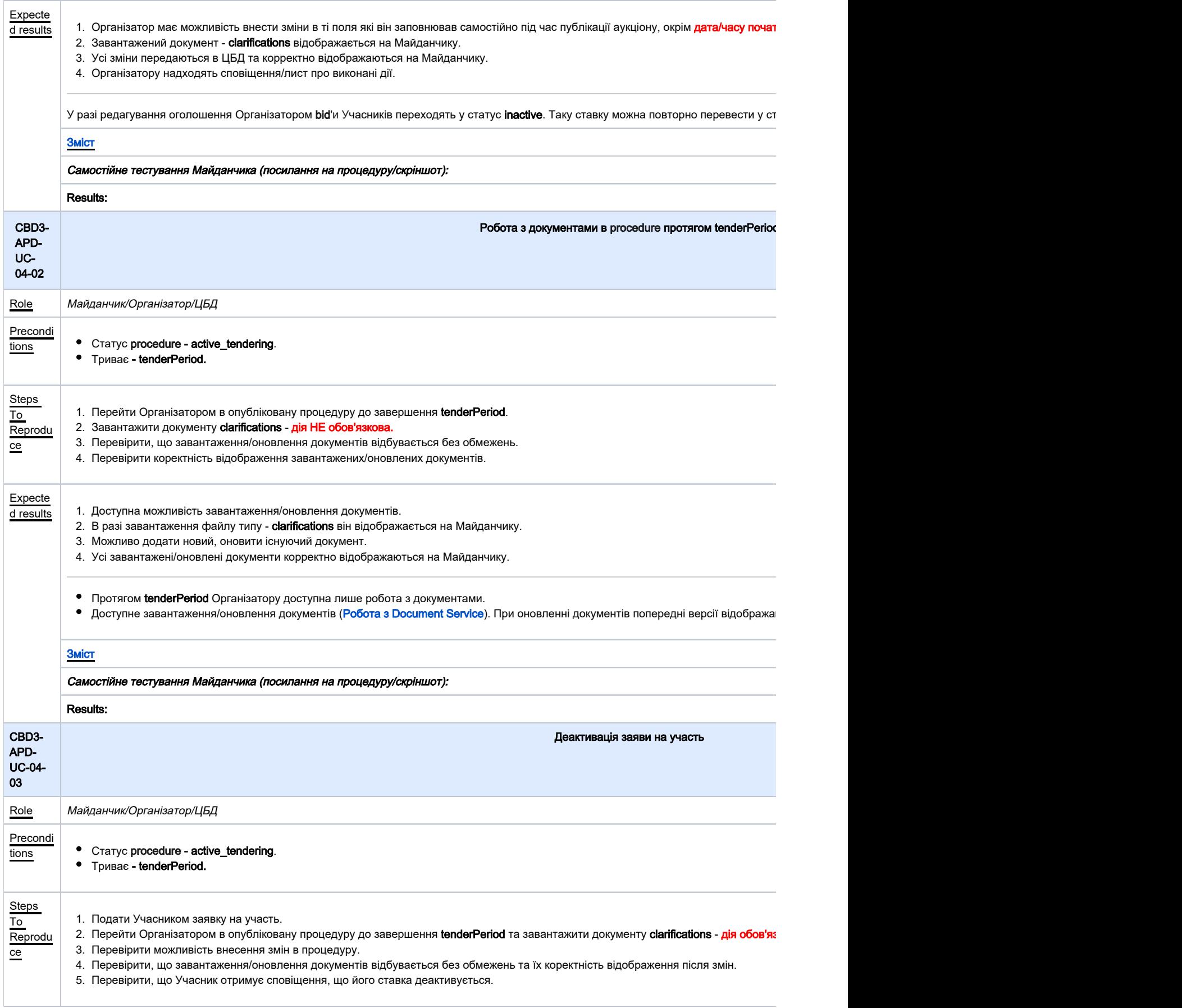

<span id="page-11-1"></span><span id="page-11-0"></span>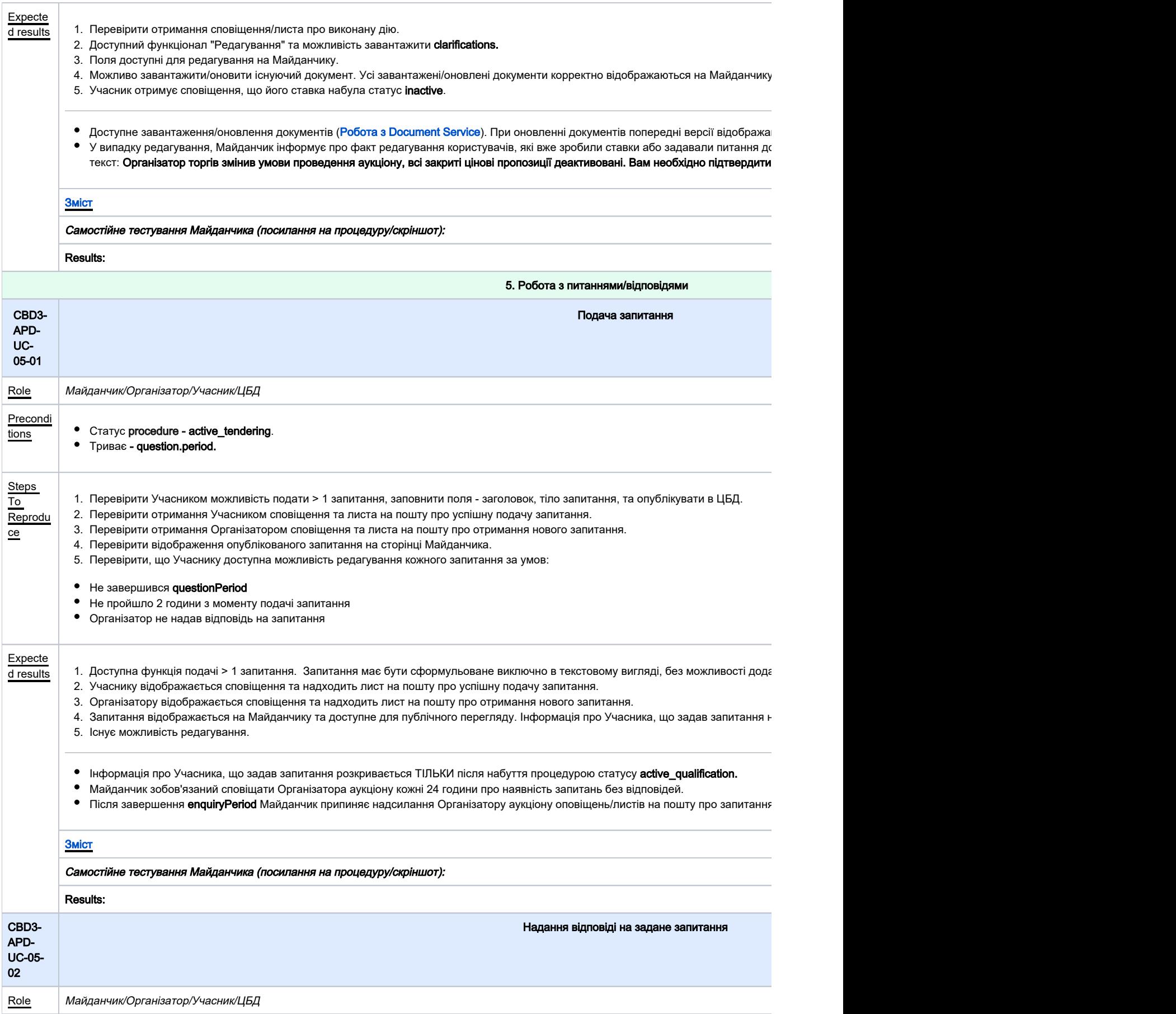

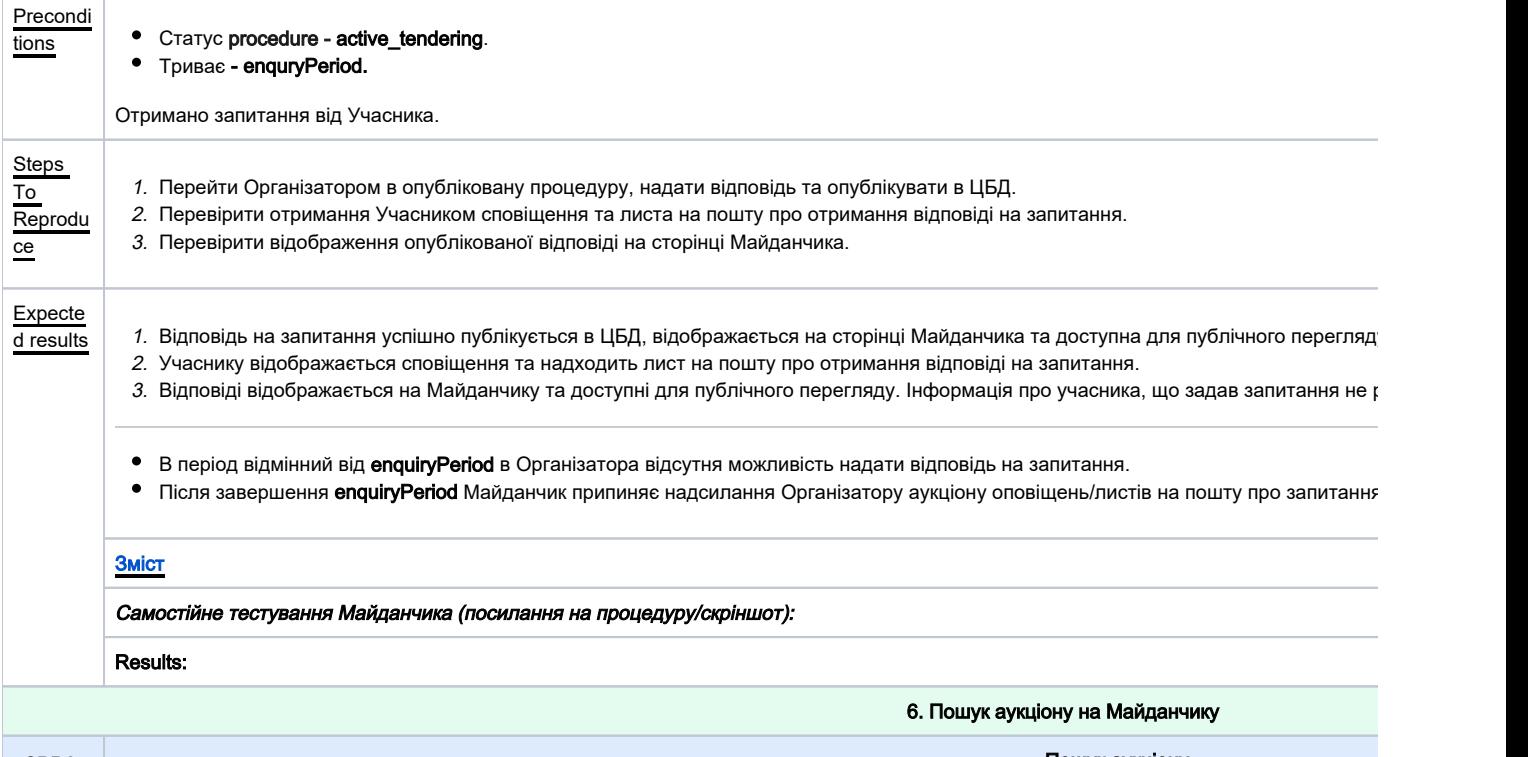

<span id="page-12-0"></span>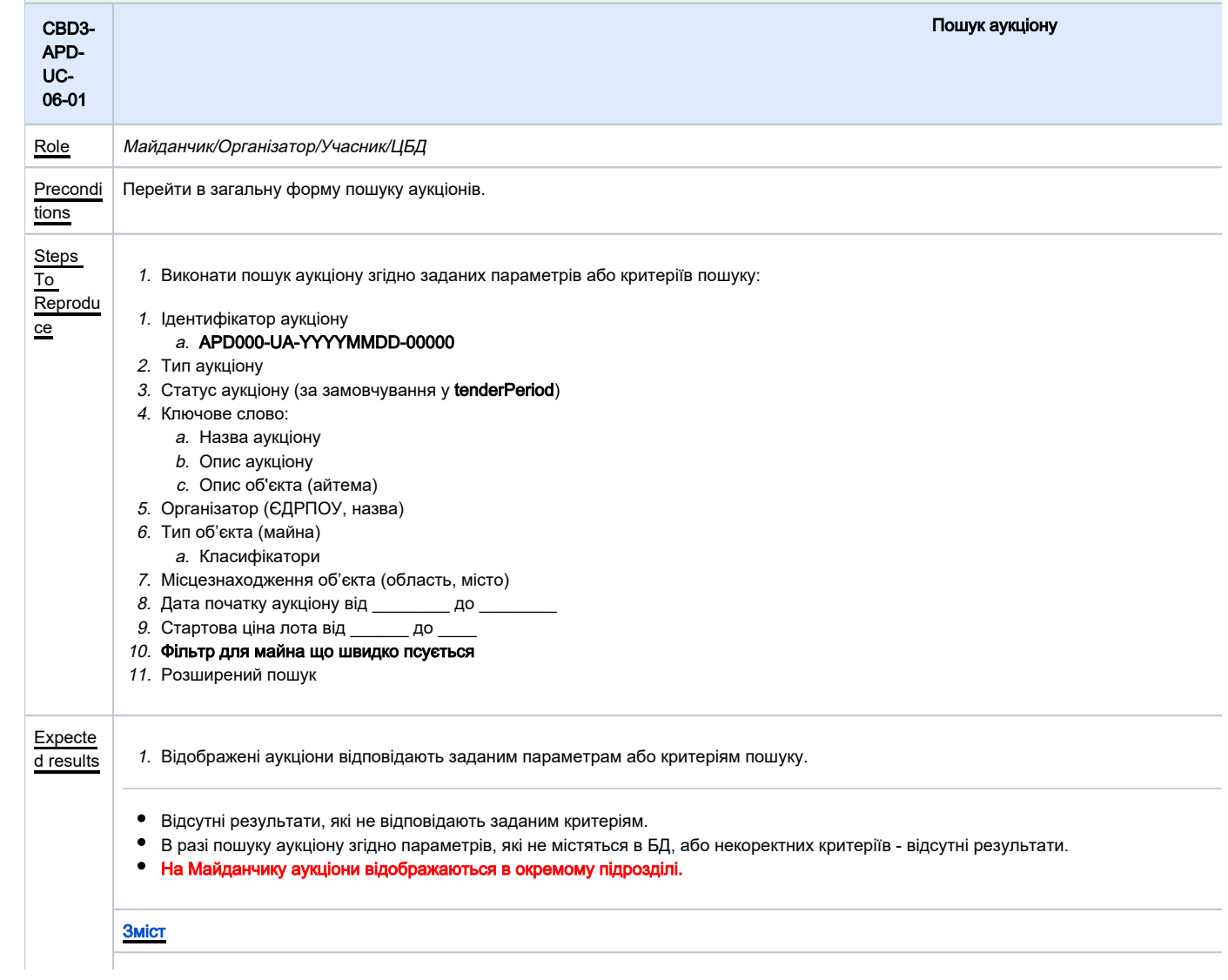

<span id="page-13-2"></span><span id="page-13-1"></span><span id="page-13-0"></span>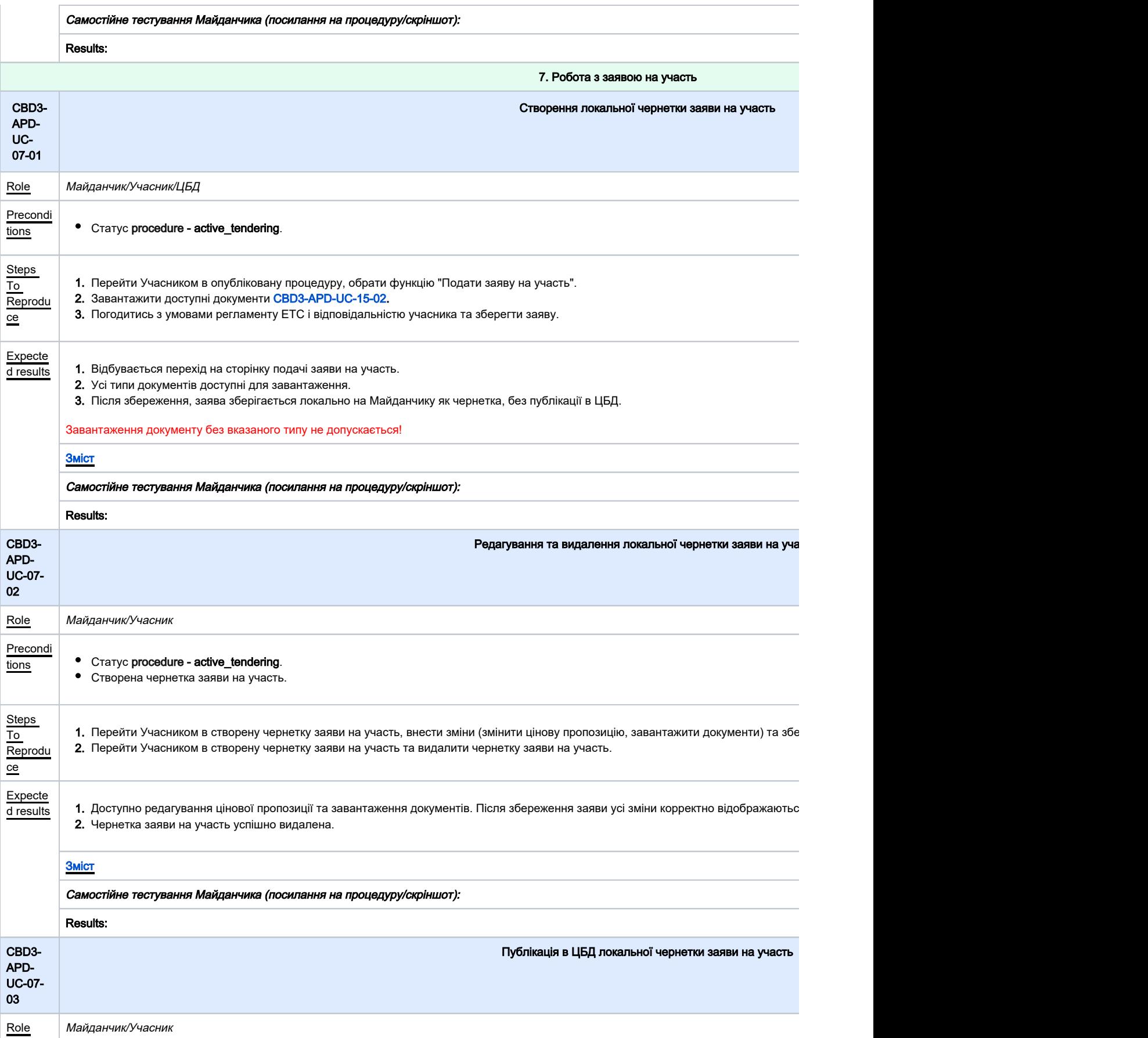

<span id="page-14-1"></span><span id="page-14-0"></span>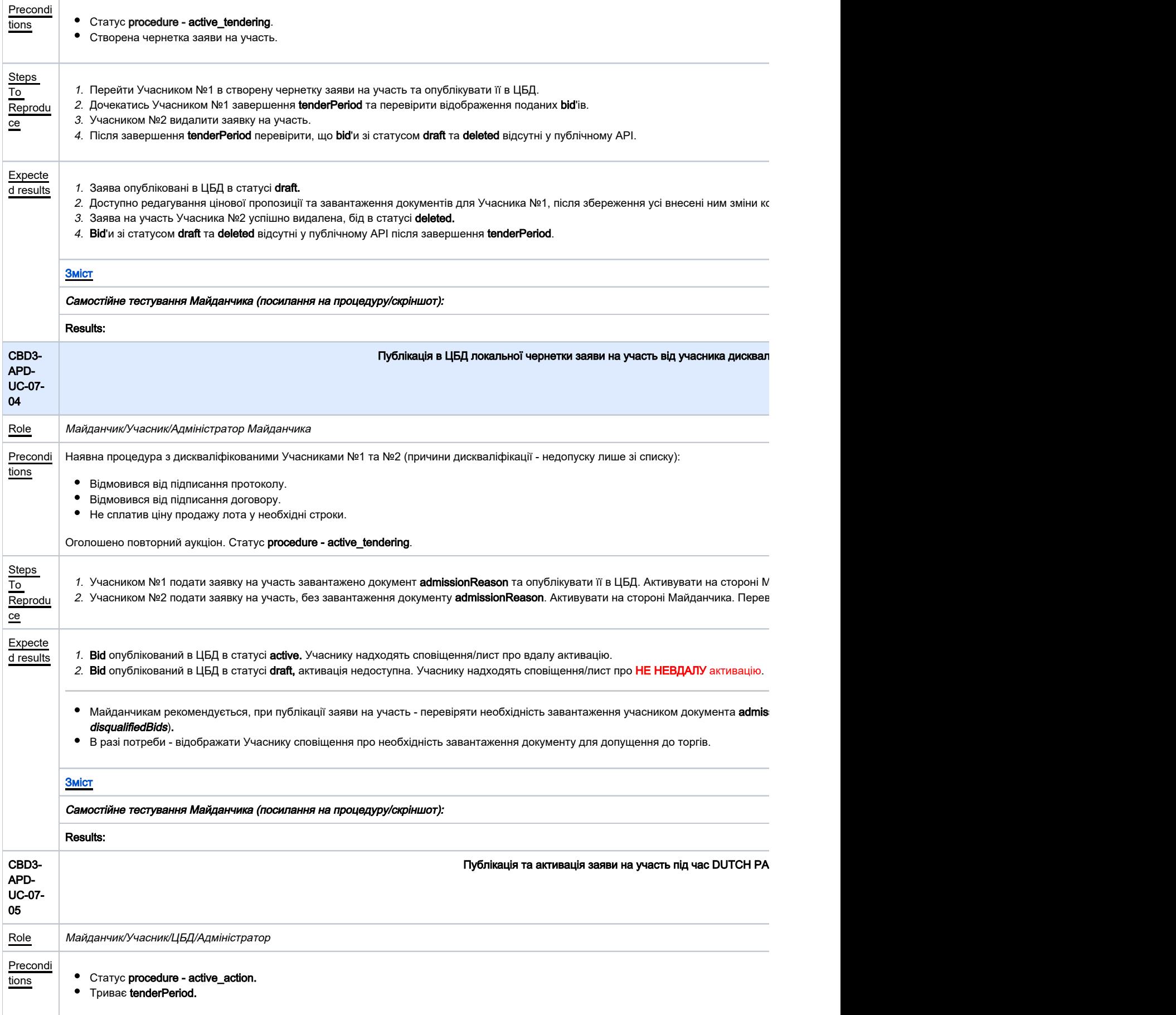

<span id="page-15-1"></span><span id="page-15-0"></span>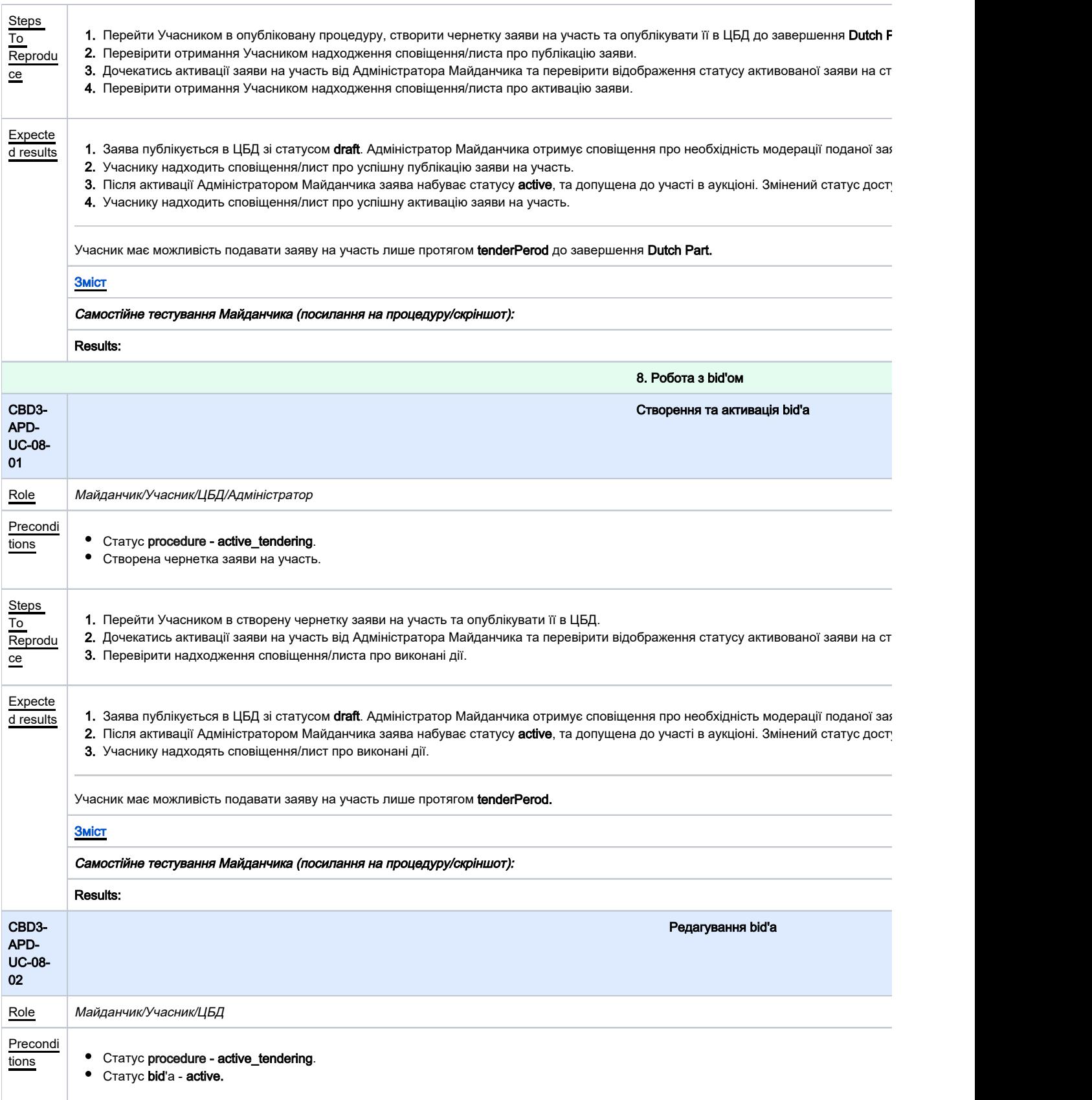

<span id="page-16-1"></span><span id="page-16-0"></span>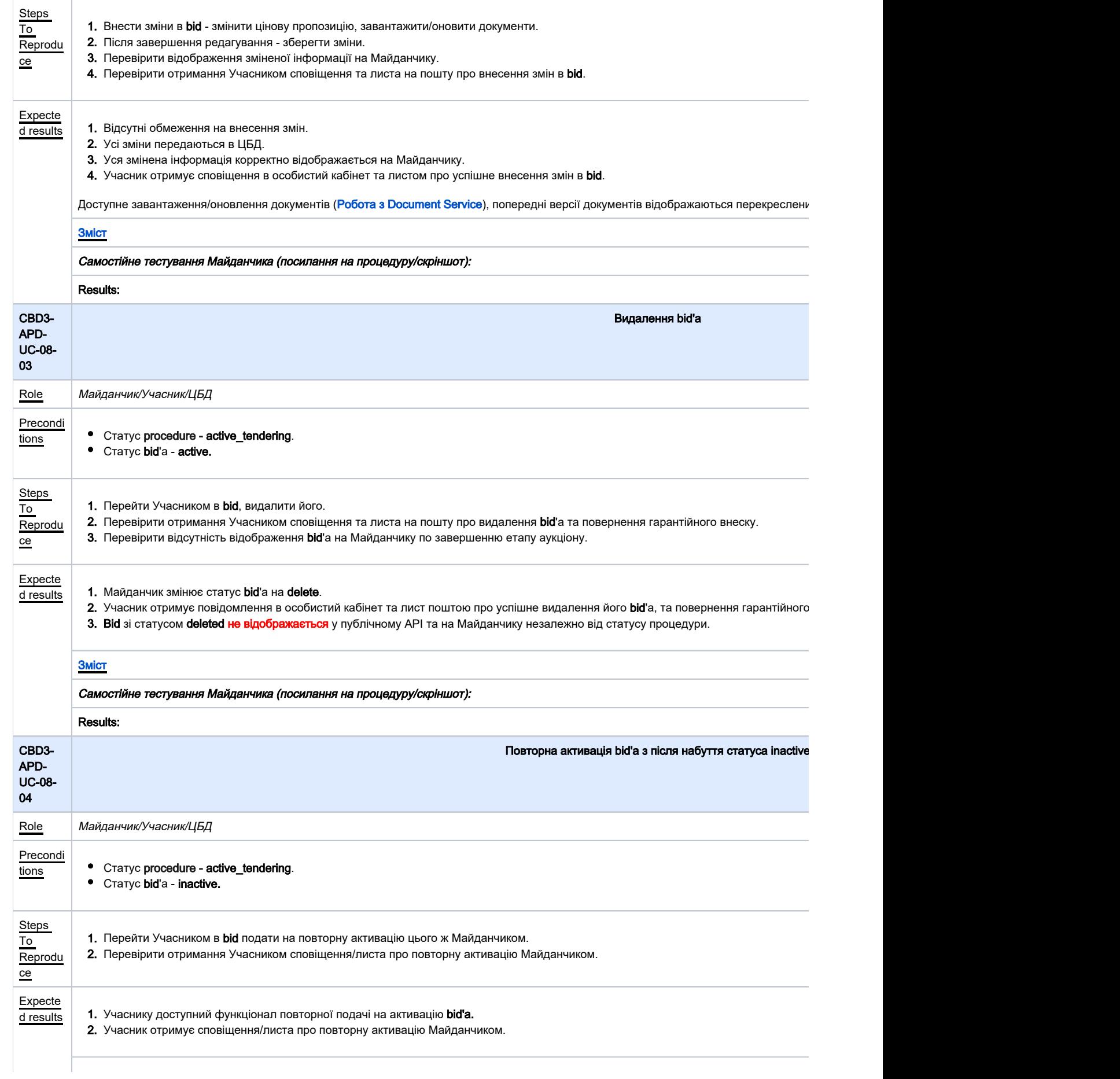

<span id="page-17-0"></span>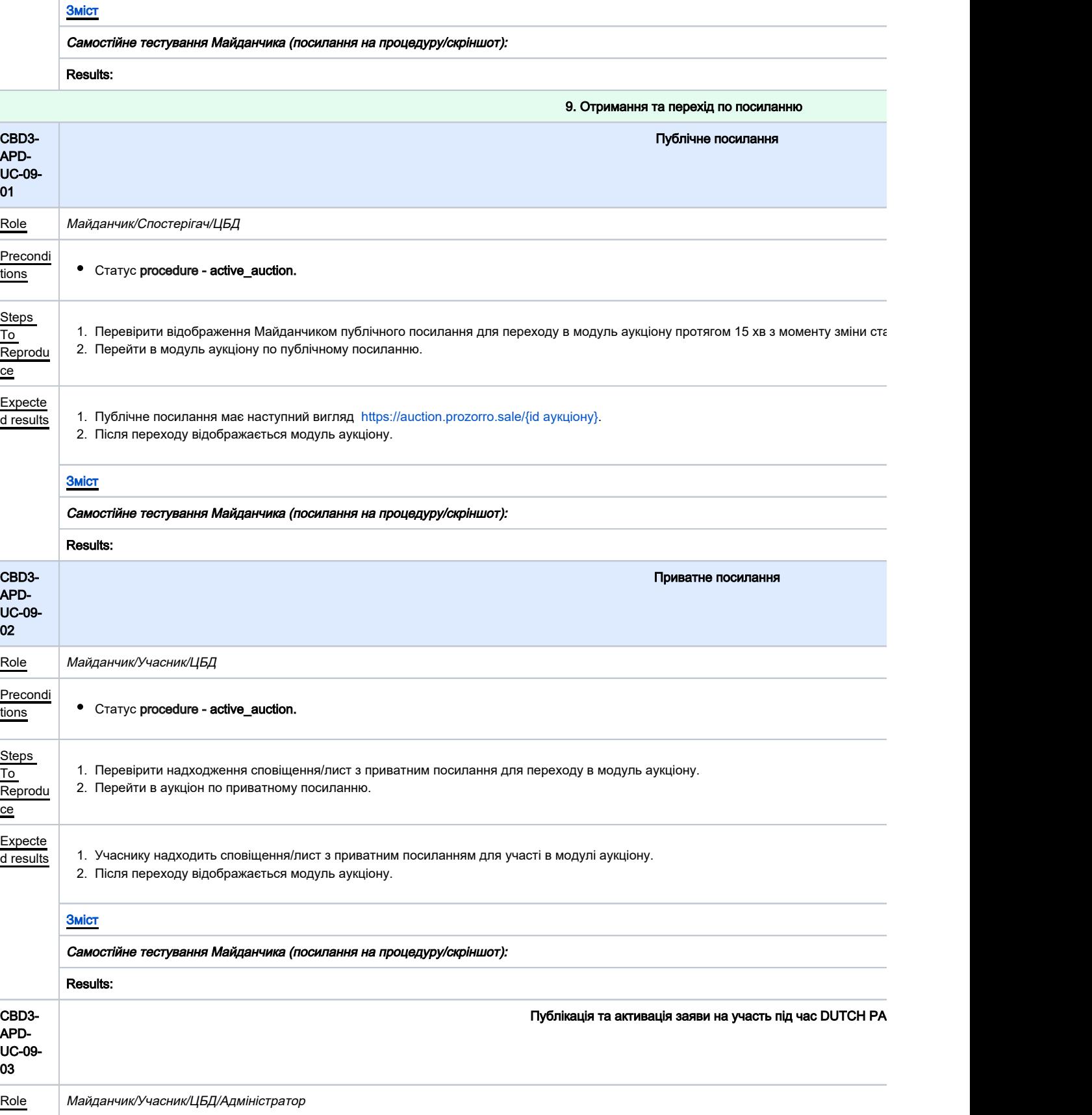

<span id="page-17-2"></span><span id="page-17-1"></span>Precondi<br>tions tions **•** Статус **procedure - active\_action.** 

Триває tenderPeriod.

<span id="page-18-0"></span>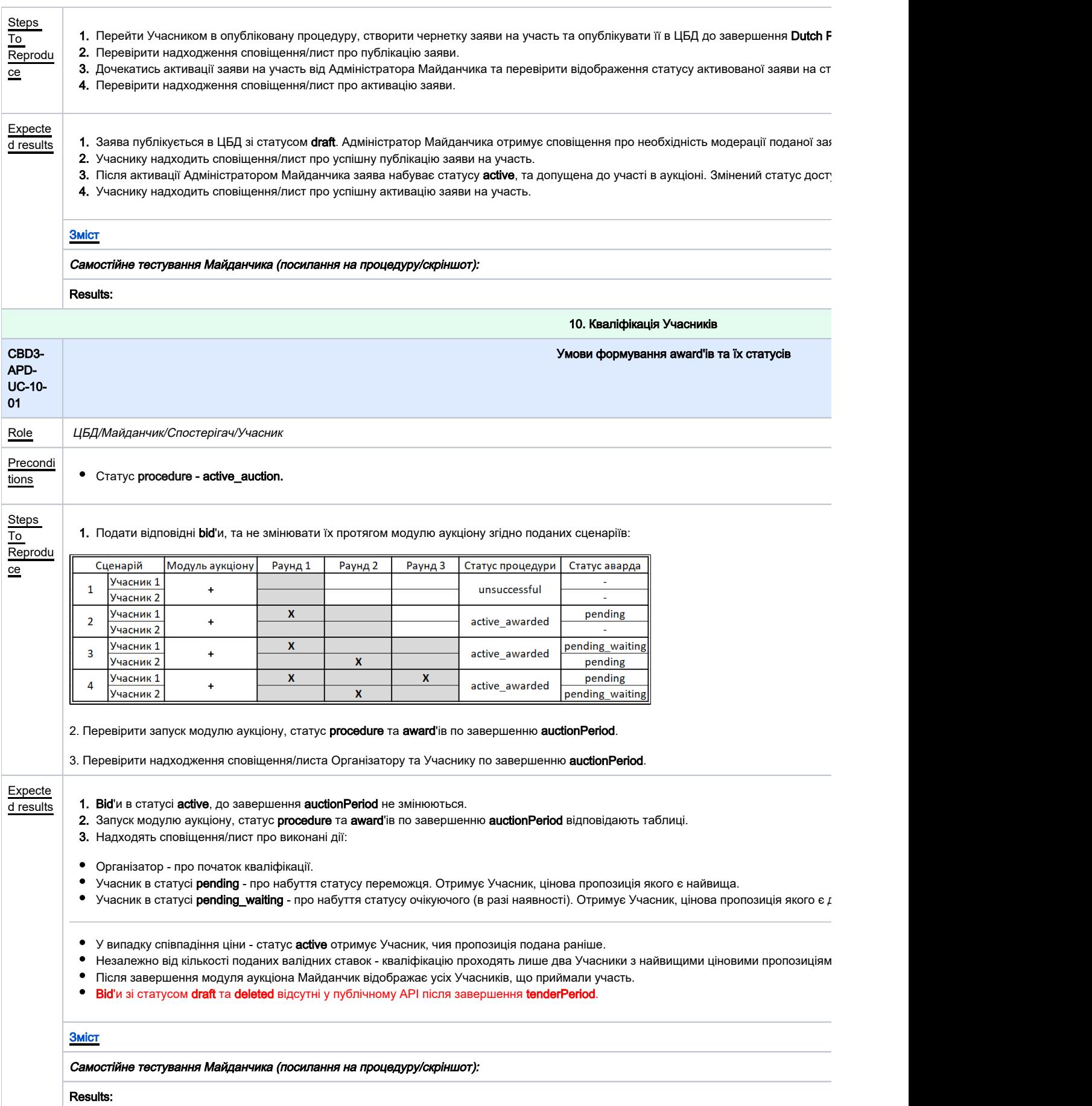

<span id="page-19-1"></span><span id="page-19-0"></span>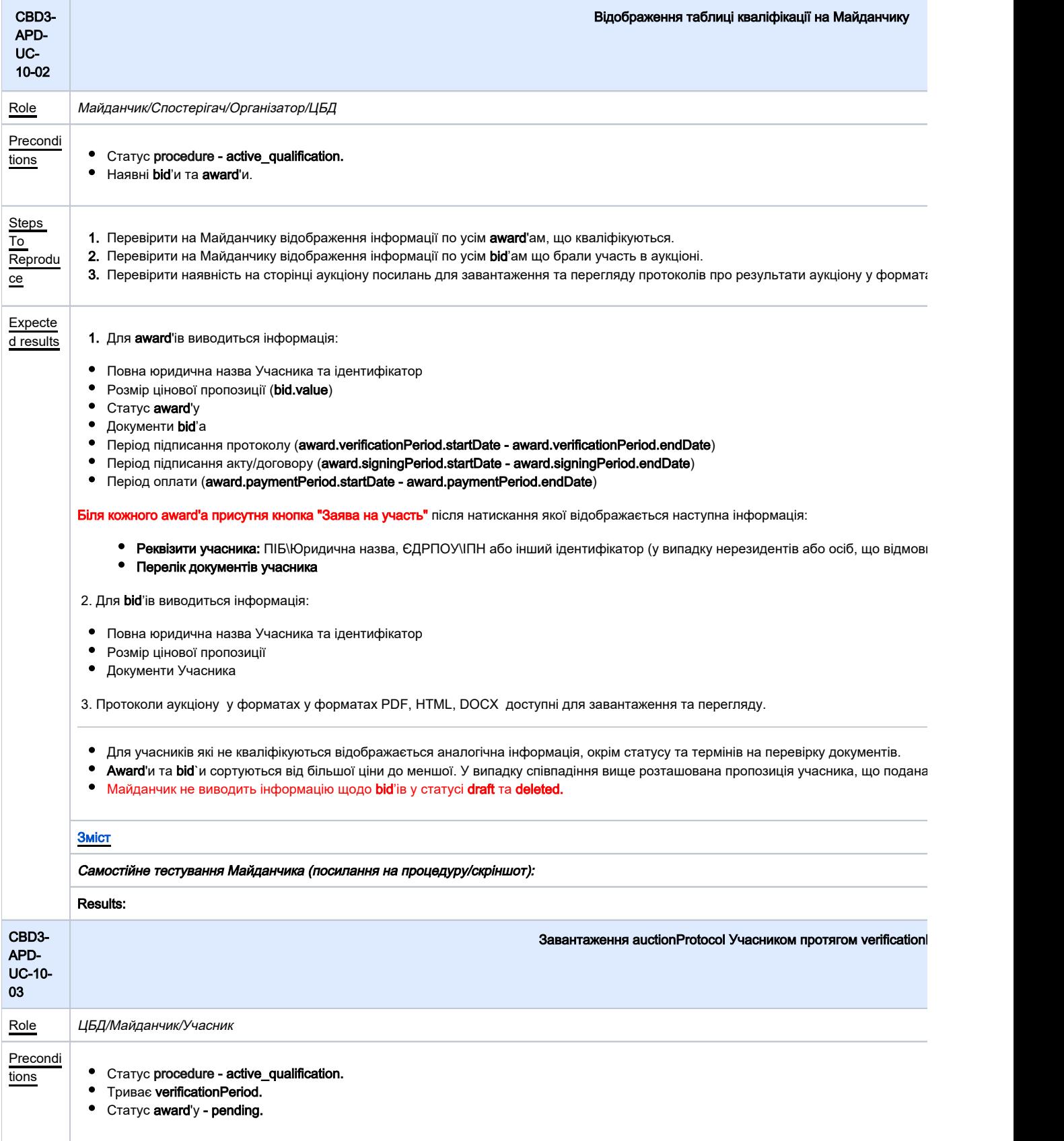

<span id="page-20-1"></span><span id="page-20-0"></span>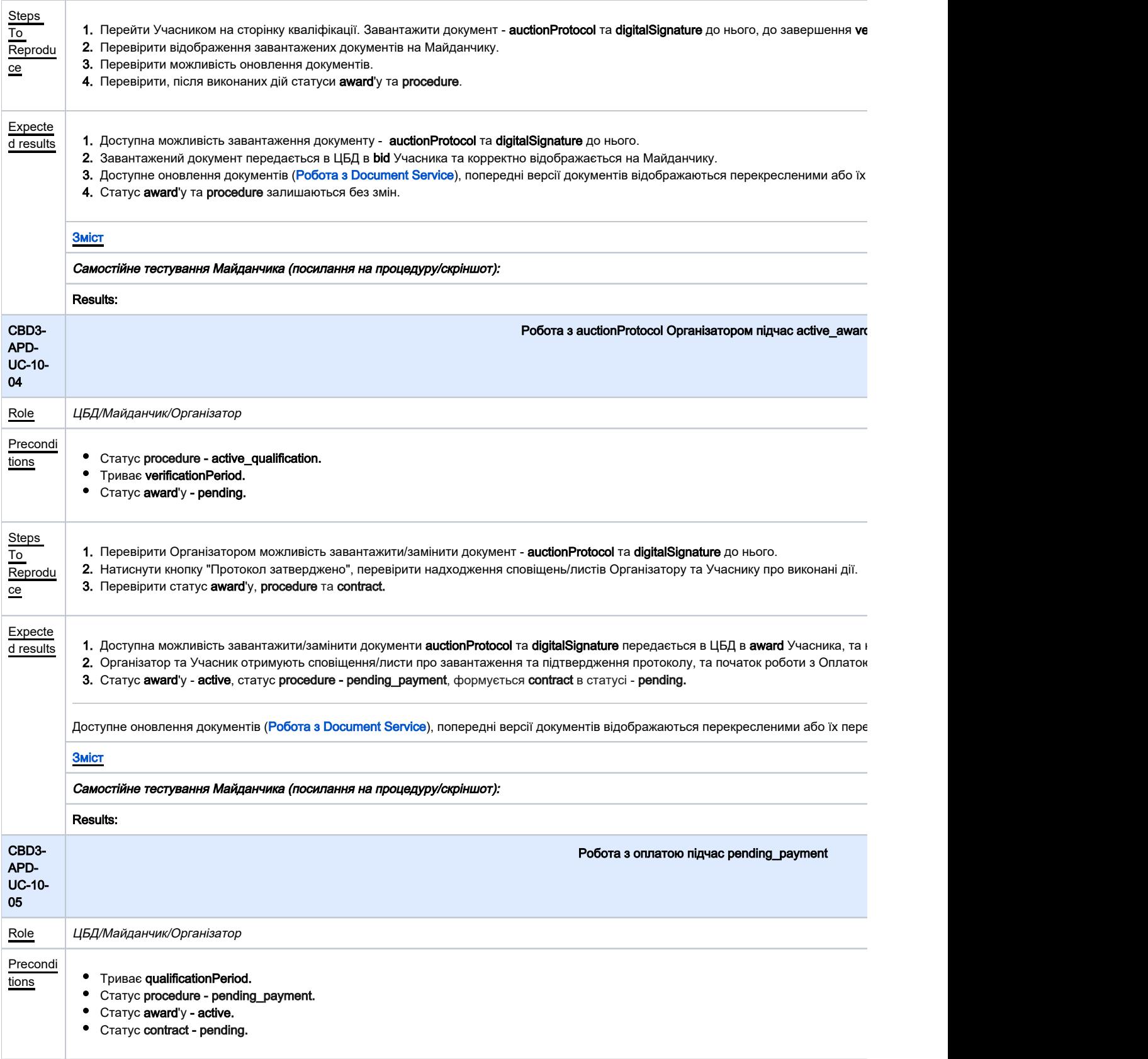

<span id="page-21-1"></span><span id="page-21-0"></span>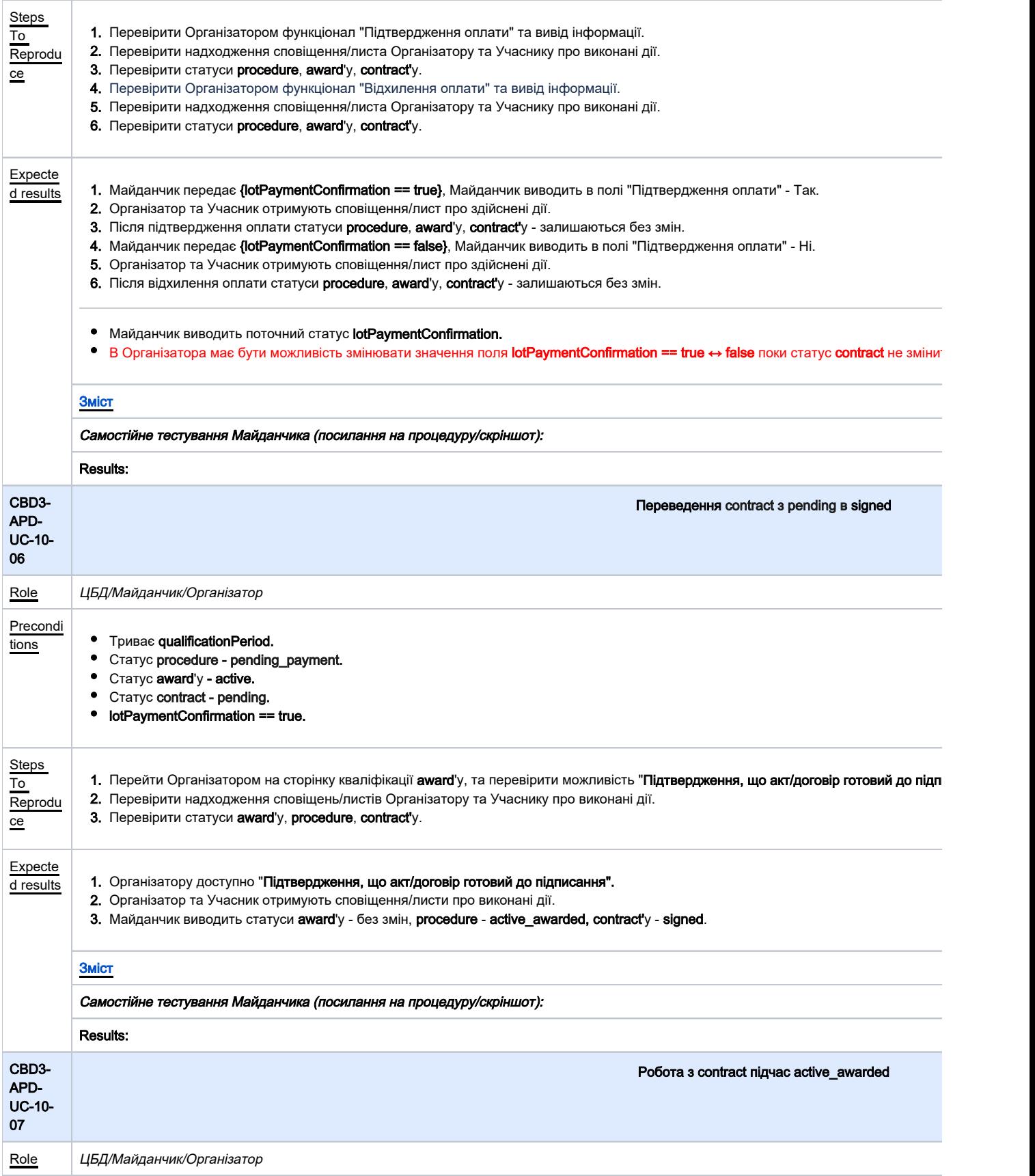

<span id="page-22-0"></span>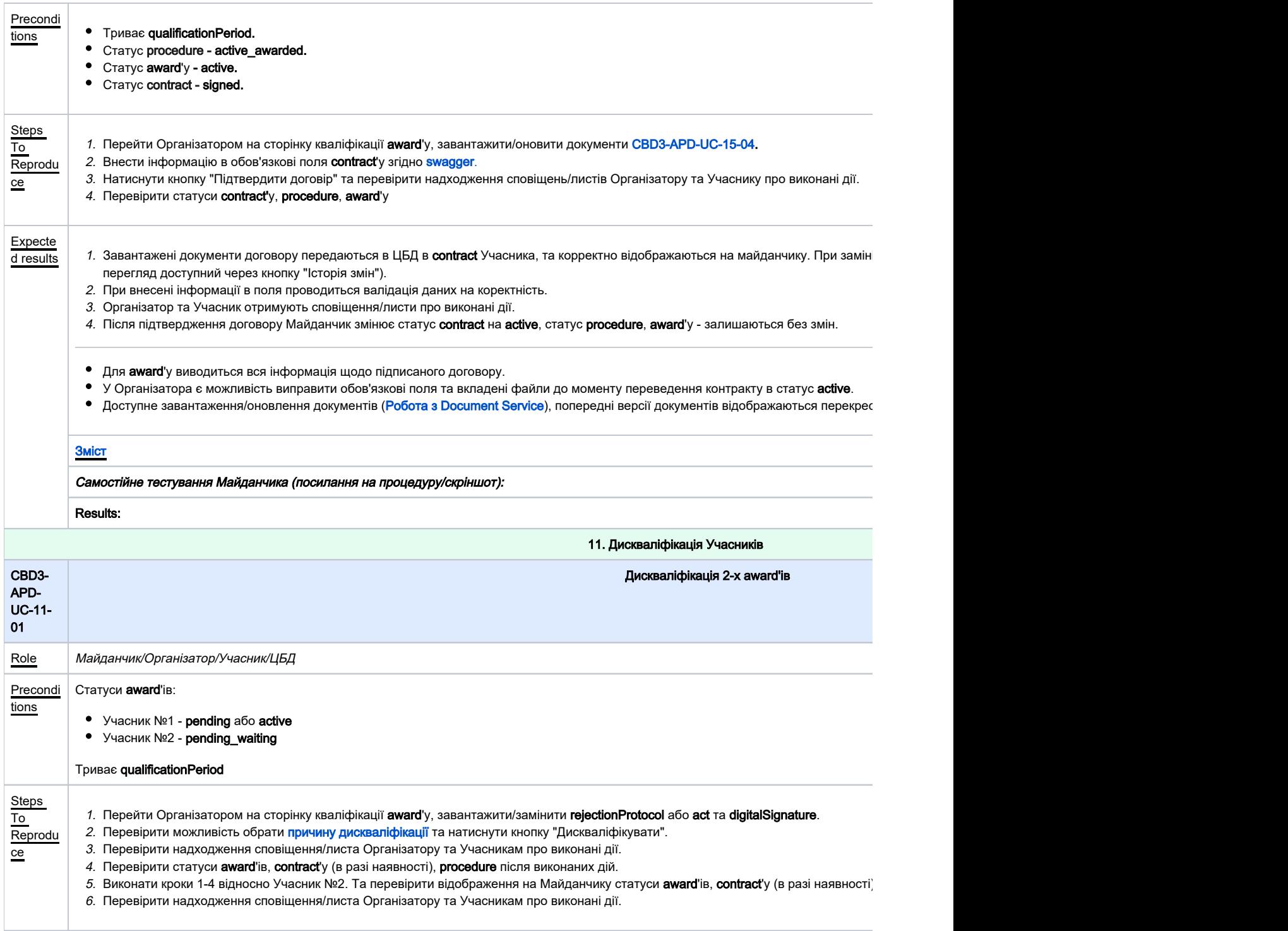

 $\Box$ 

<span id="page-23-1"></span><span id="page-23-0"></span>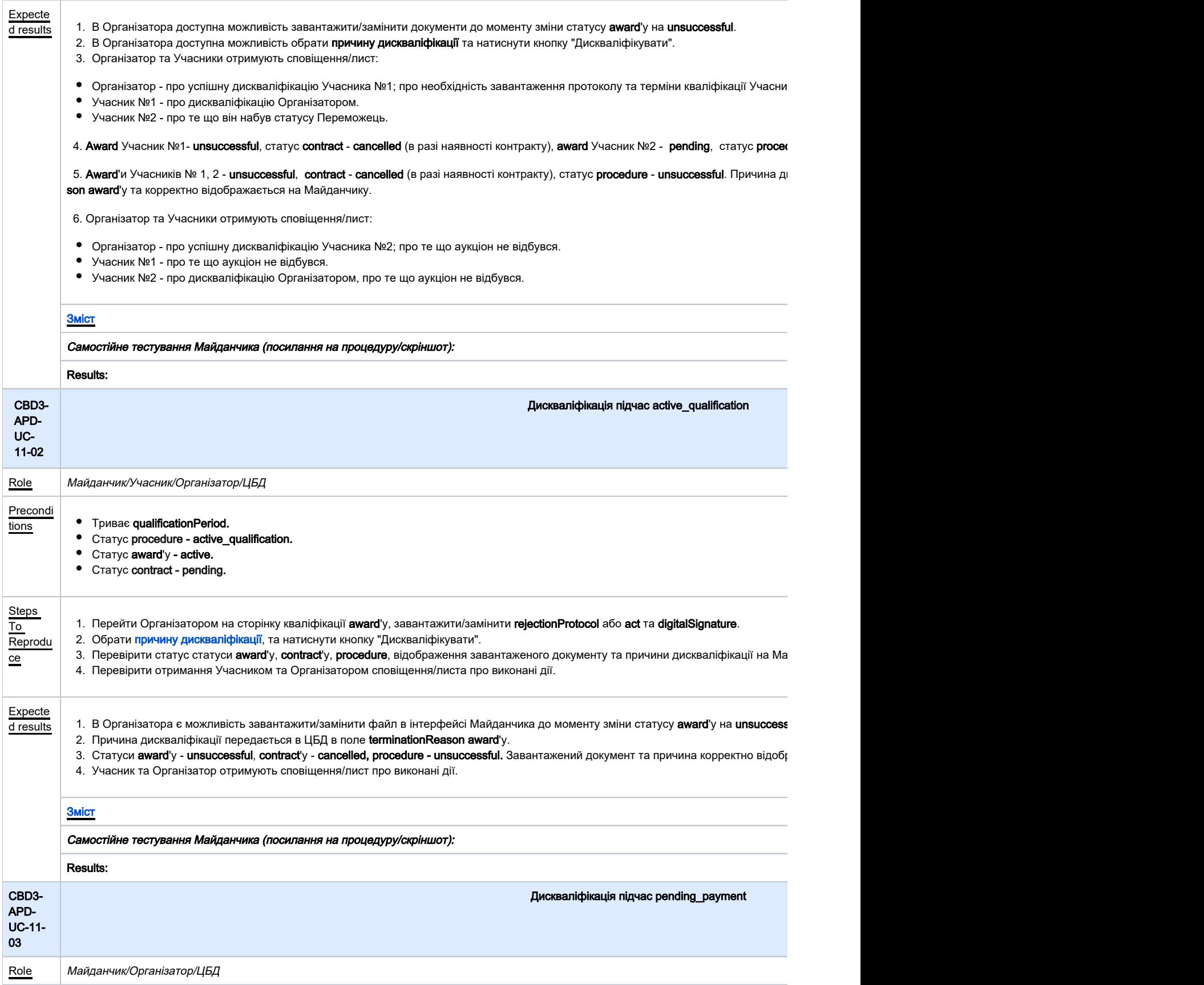

<span id="page-24-1"></span><span id="page-24-0"></span>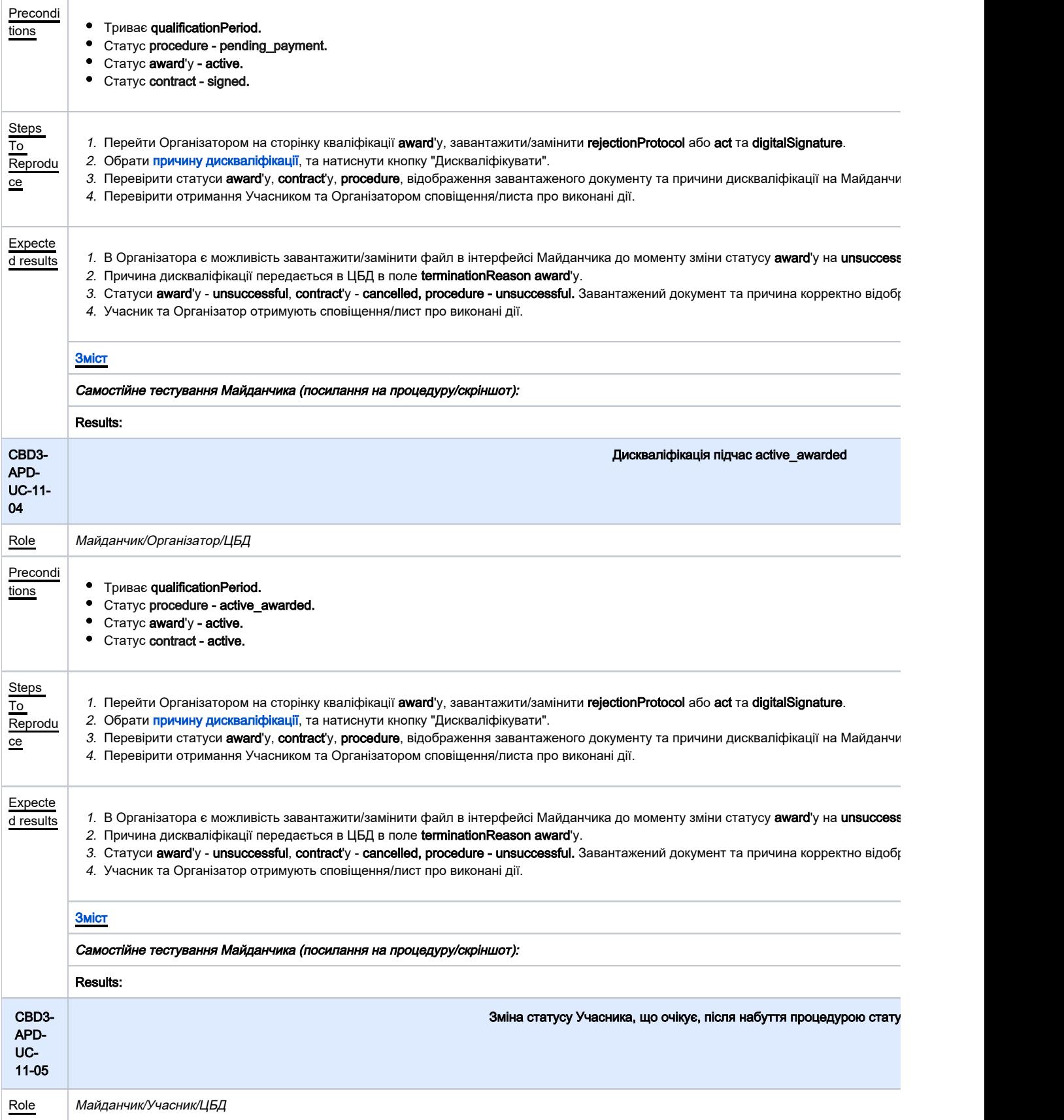

<span id="page-25-1"></span><span id="page-25-0"></span>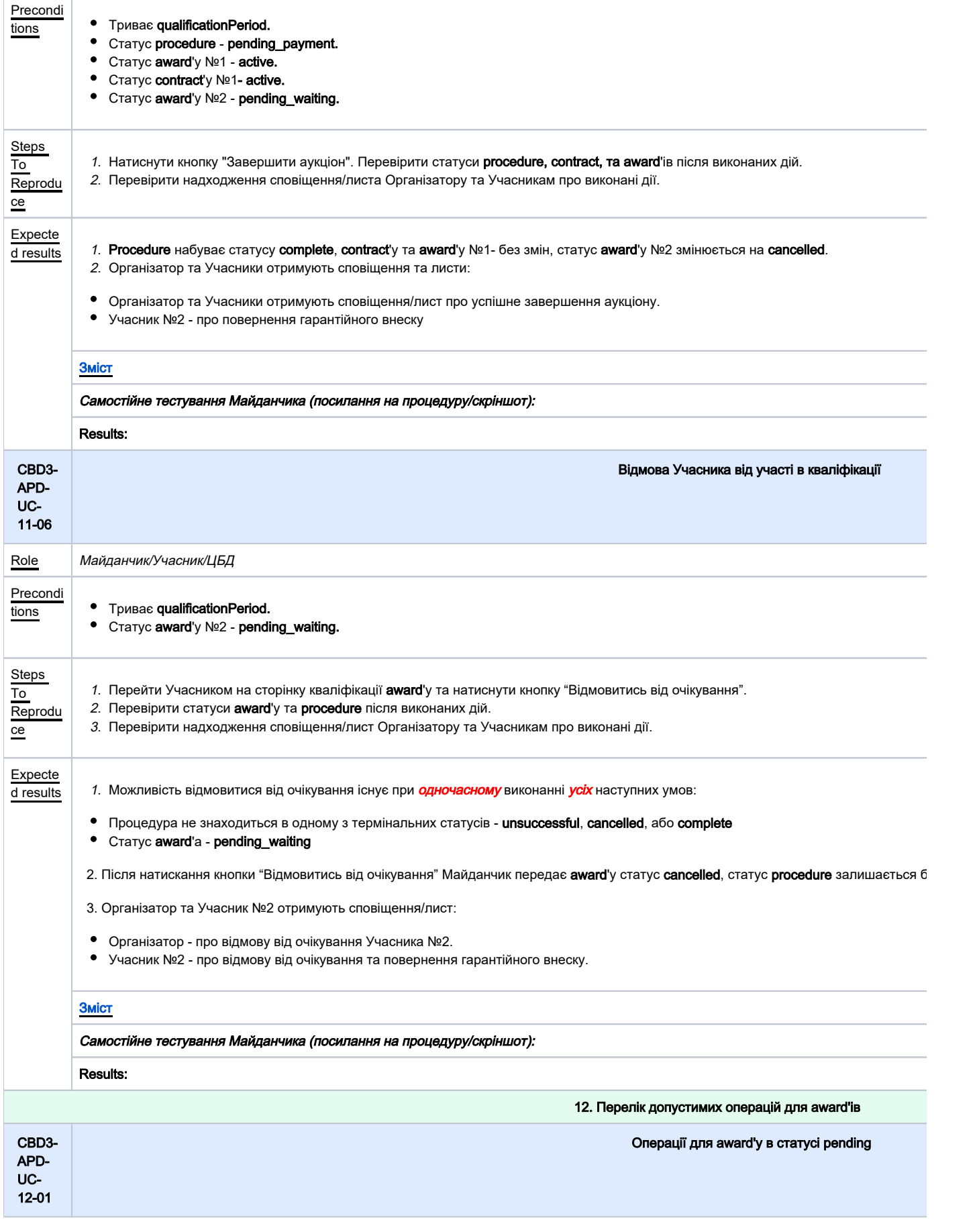

<span id="page-26-1"></span><span id="page-26-0"></span>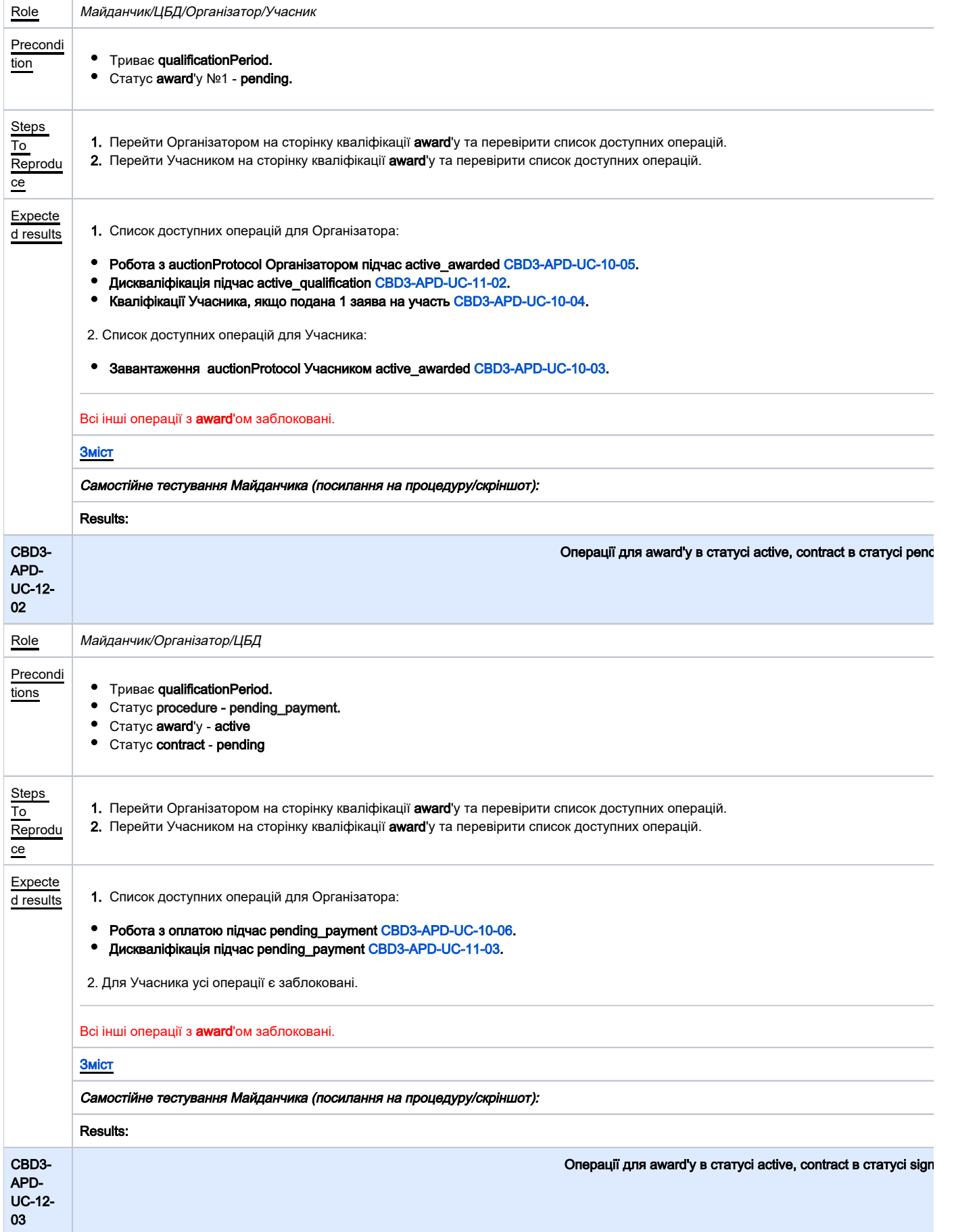

<span id="page-27-1"></span><span id="page-27-0"></span>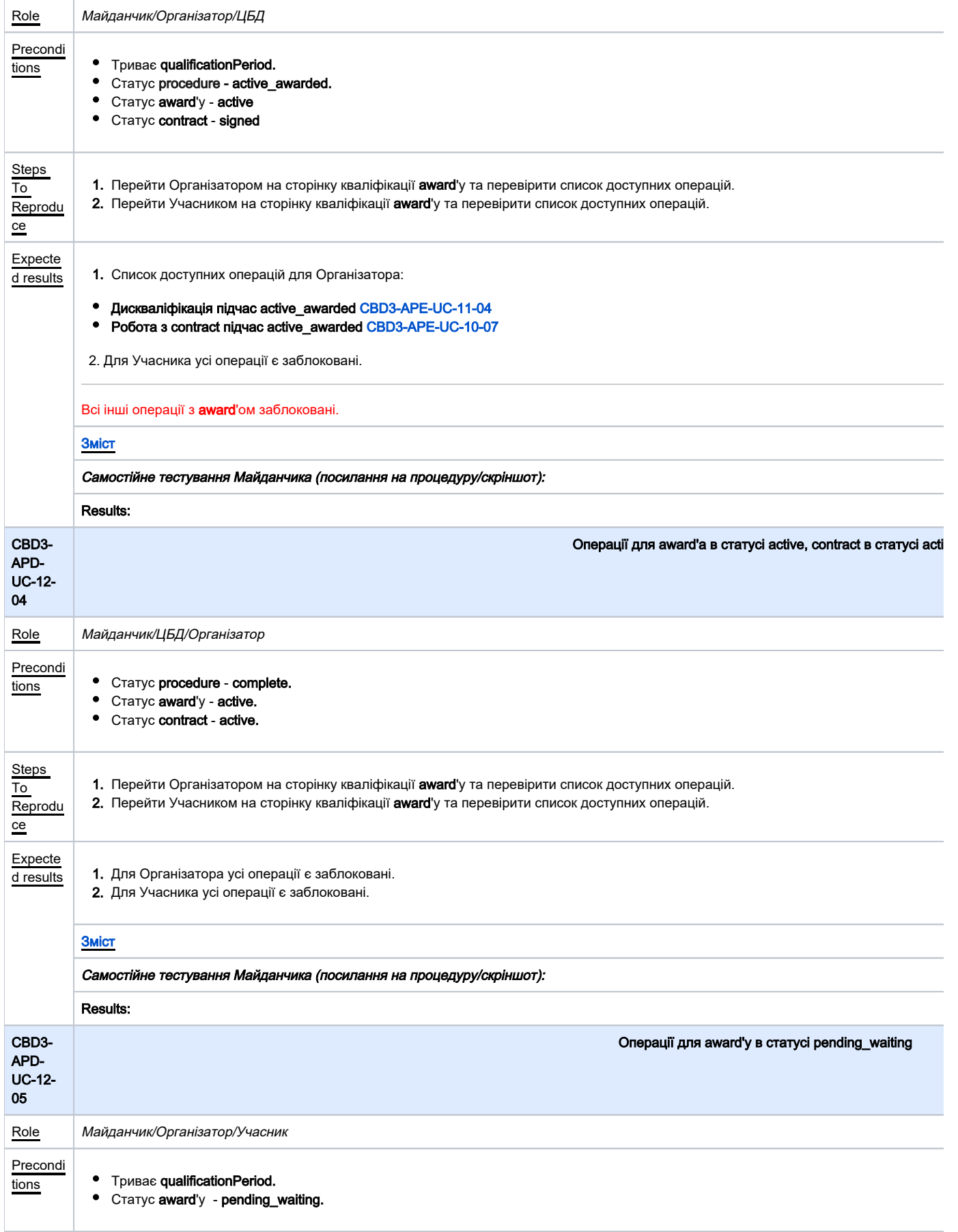

<span id="page-28-1"></span><span id="page-28-0"></span>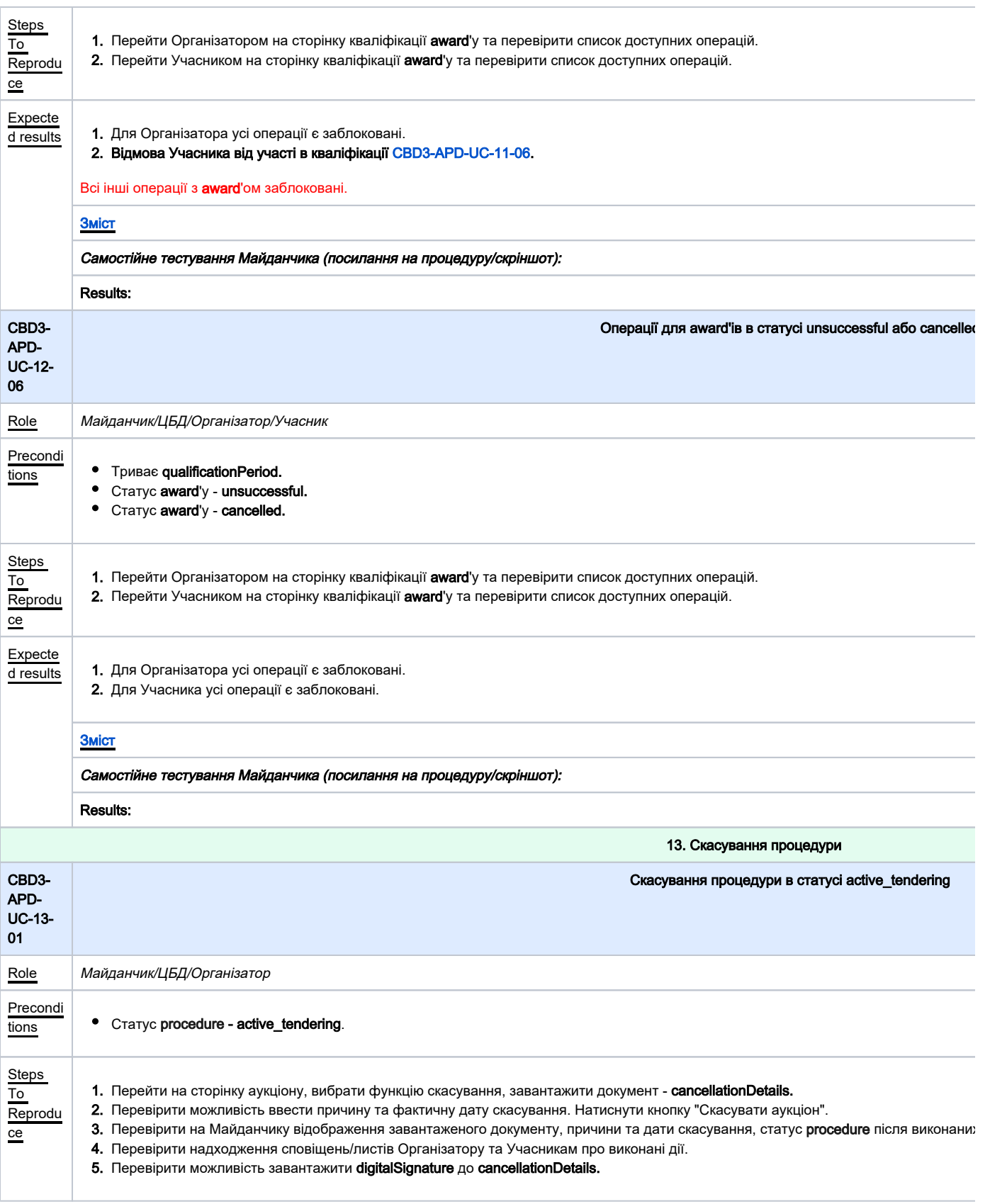

<span id="page-29-1"></span><span id="page-29-0"></span>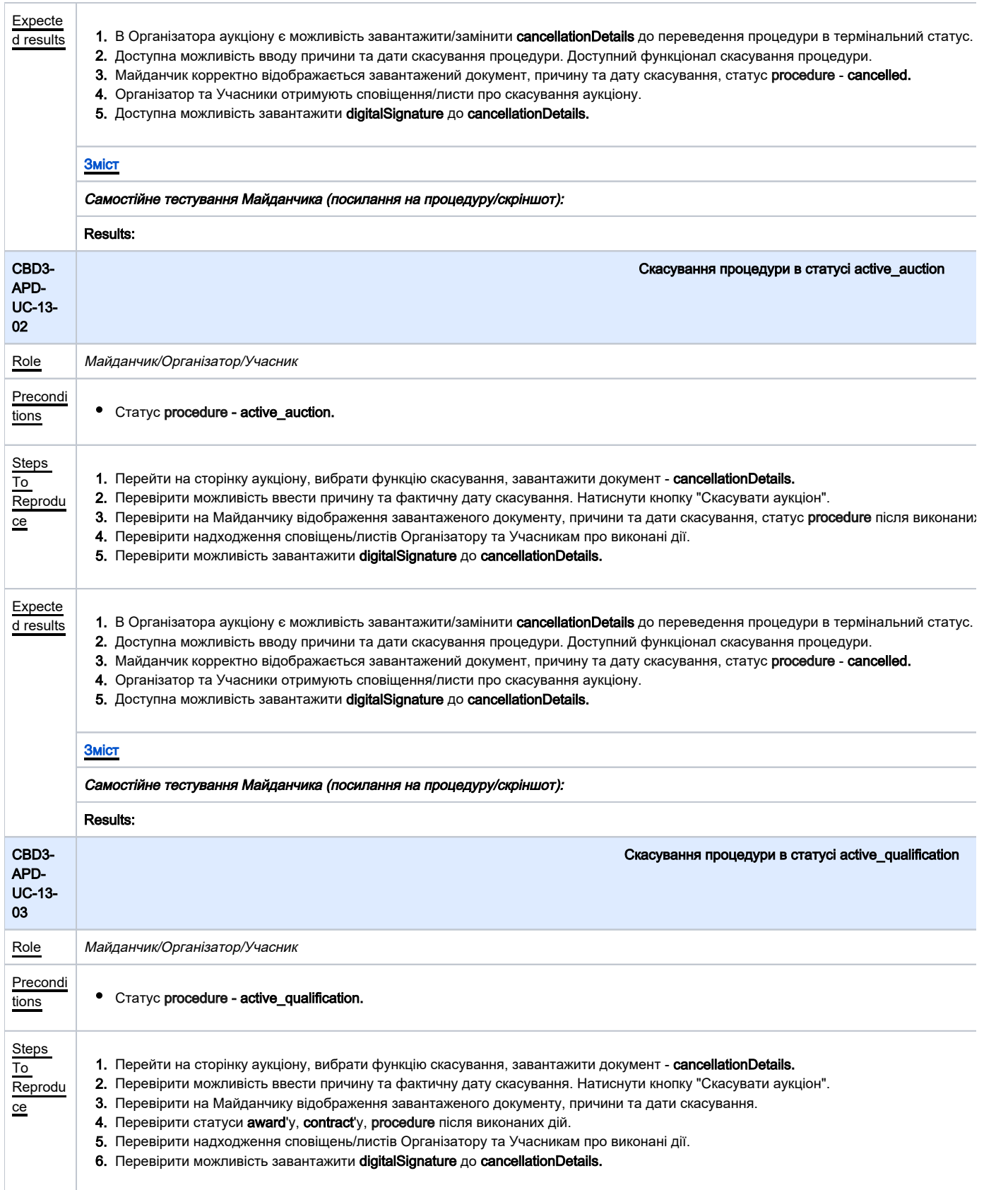

<span id="page-30-1"></span><span id="page-30-0"></span>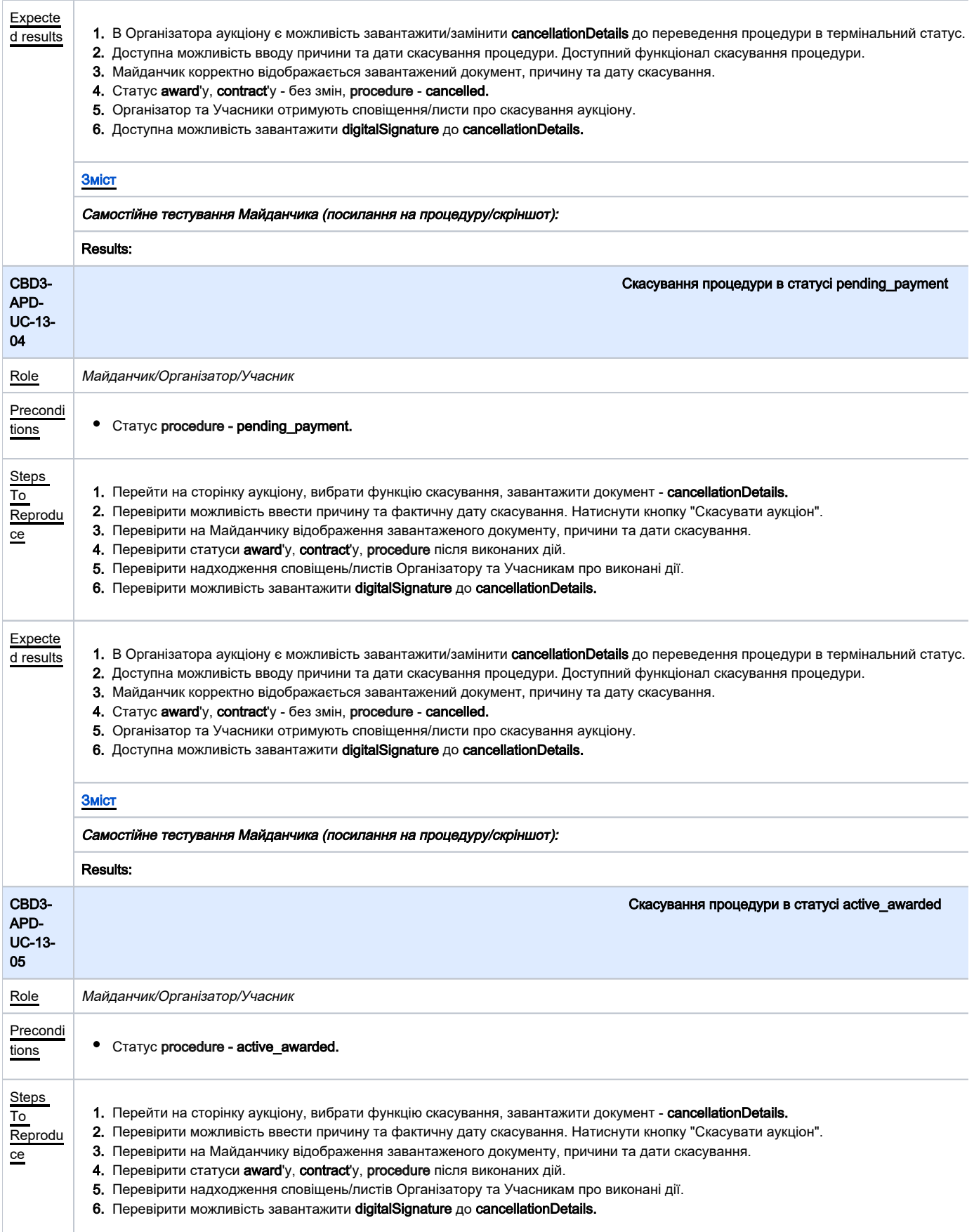

<span id="page-31-1"></span><span id="page-31-0"></span>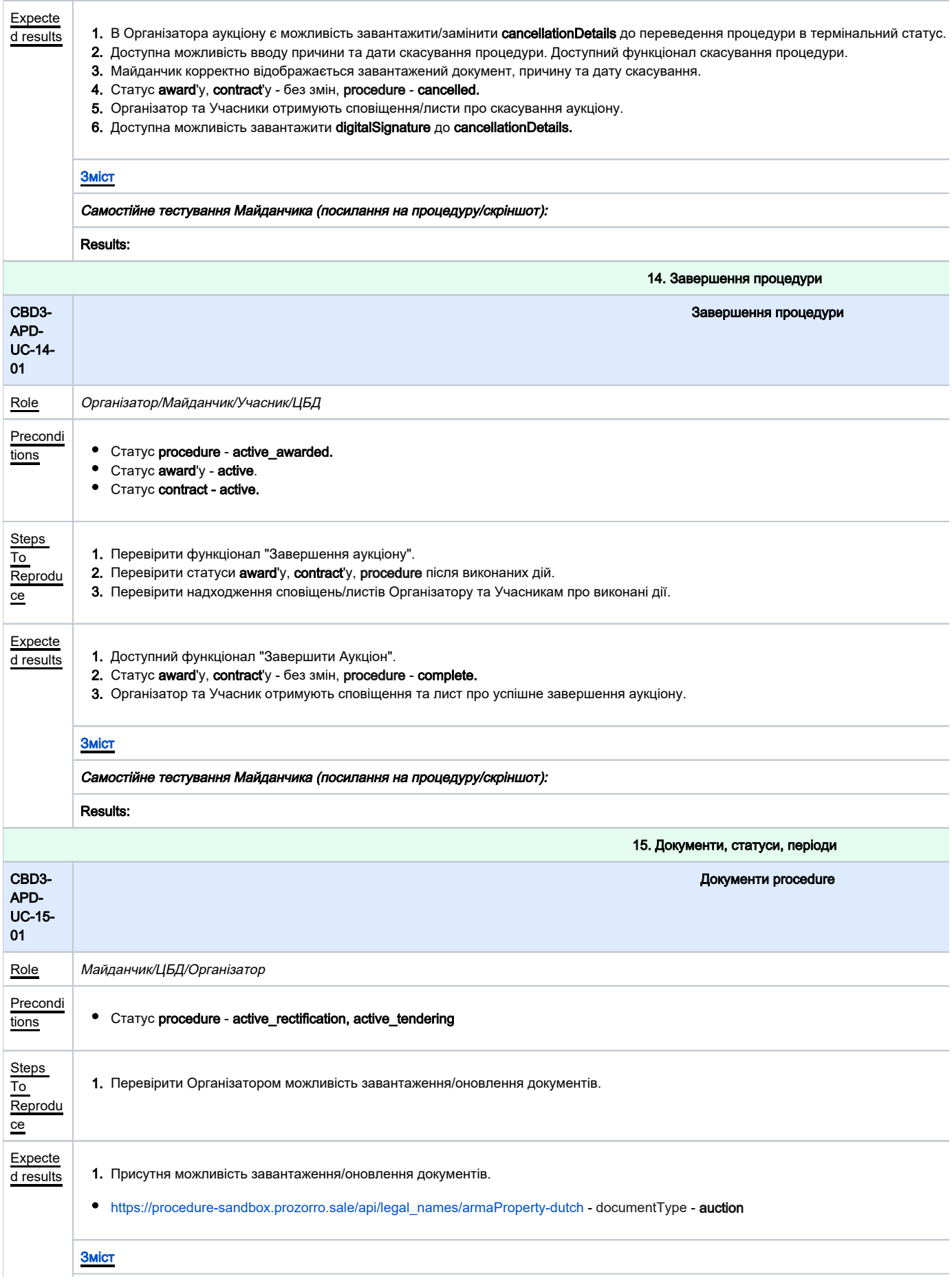

<span id="page-32-2"></span><span id="page-32-1"></span><span id="page-32-0"></span>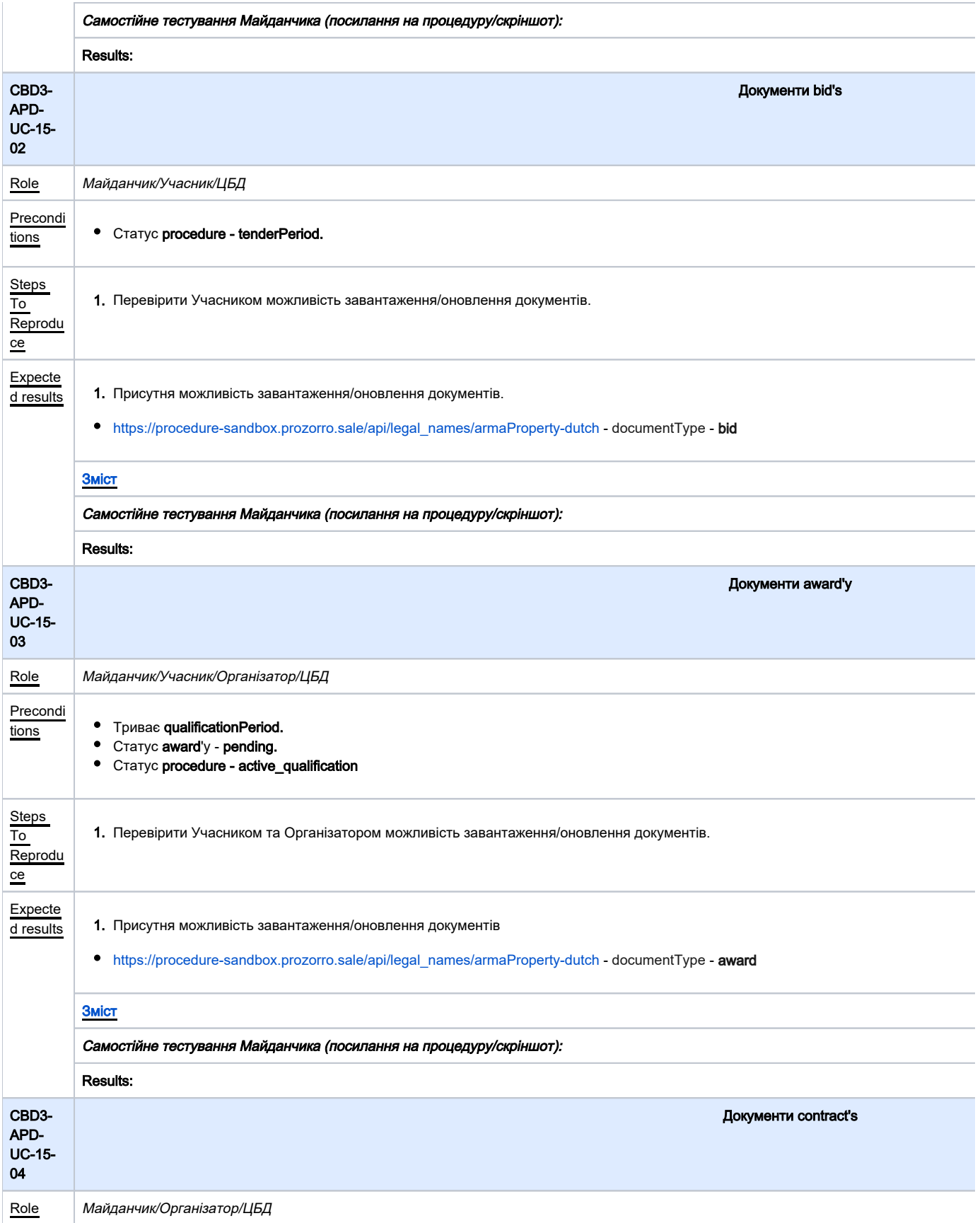

<span id="page-33-1"></span><span id="page-33-0"></span>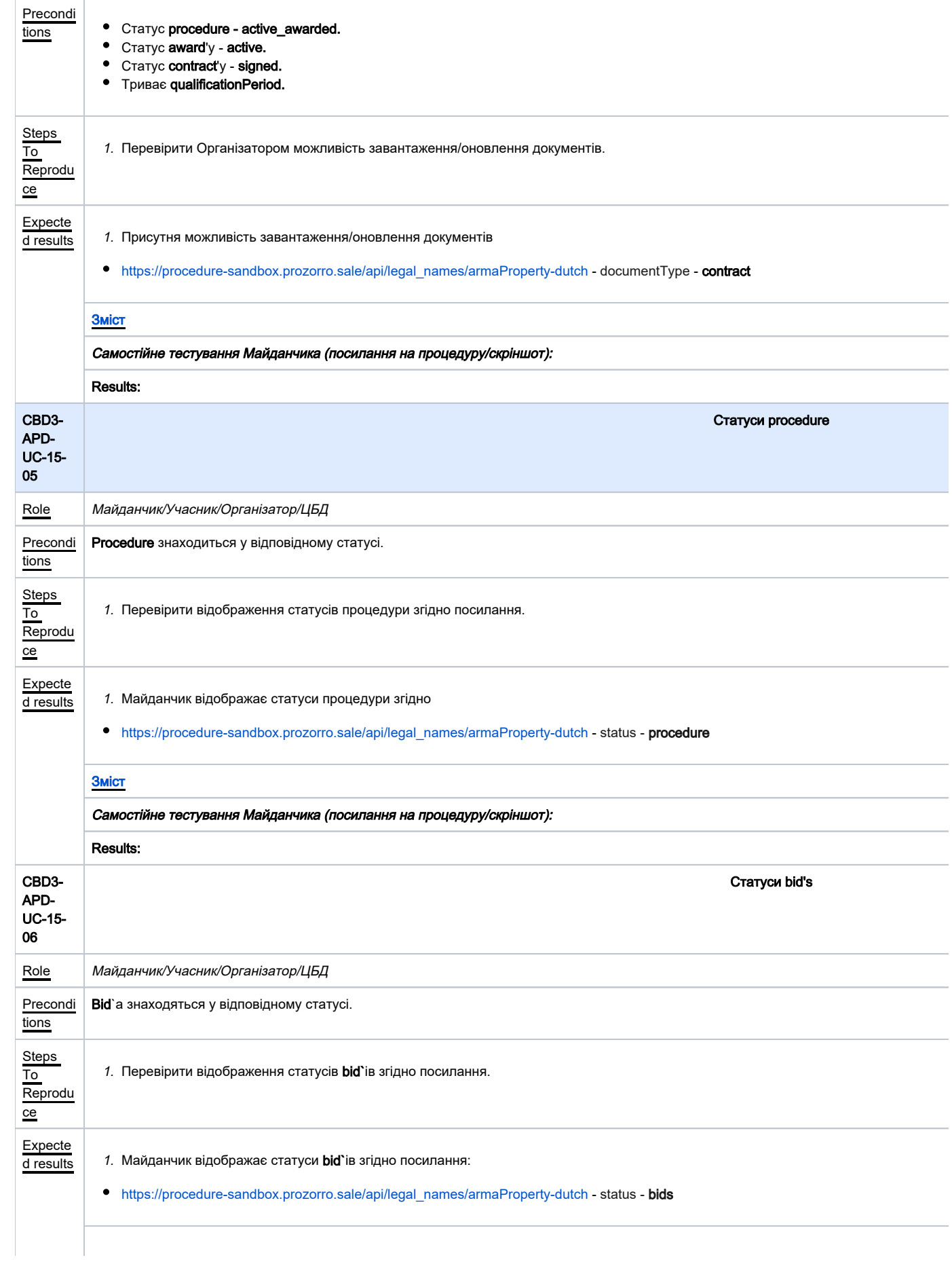

<span id="page-34-2"></span><span id="page-34-1"></span><span id="page-34-0"></span>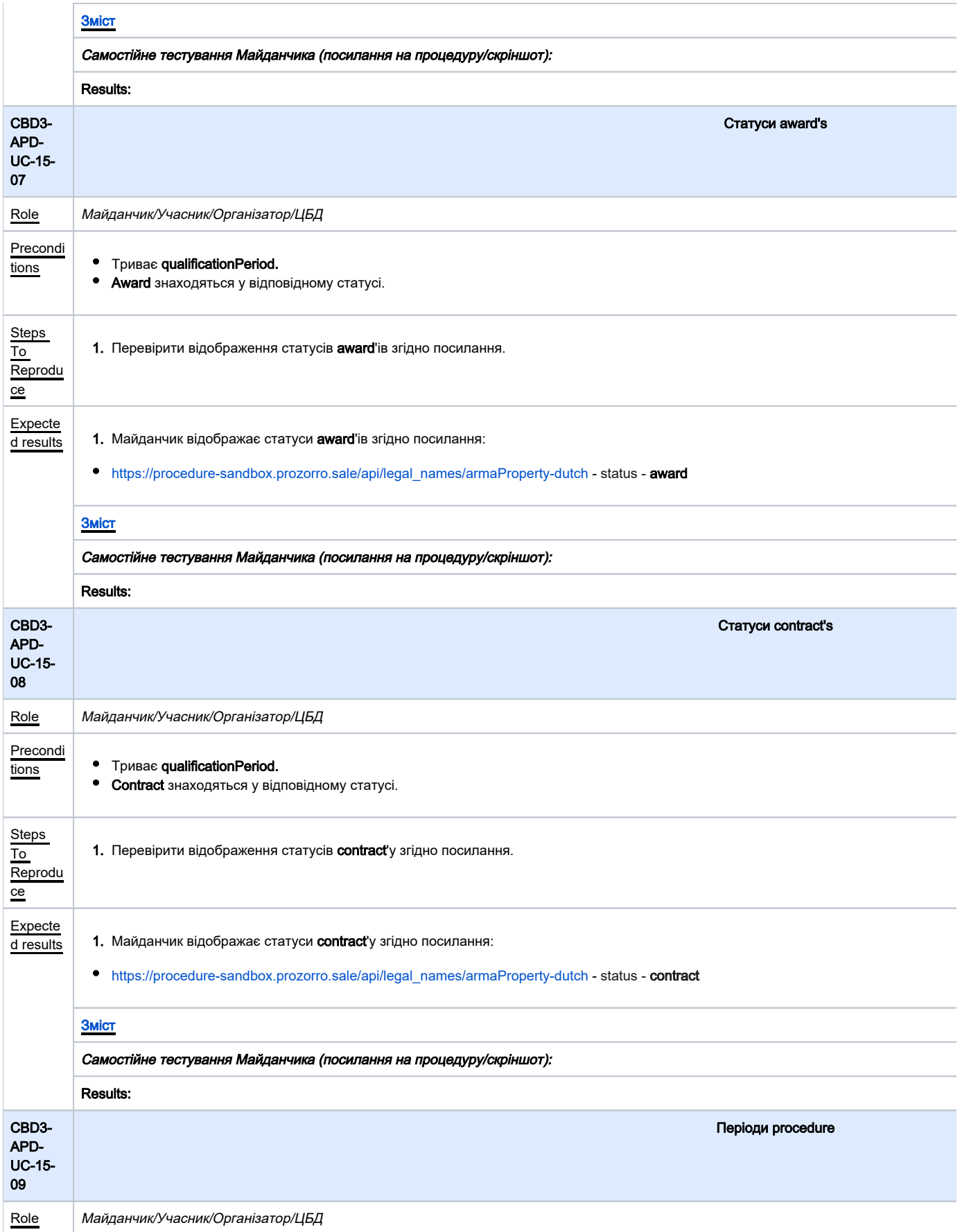

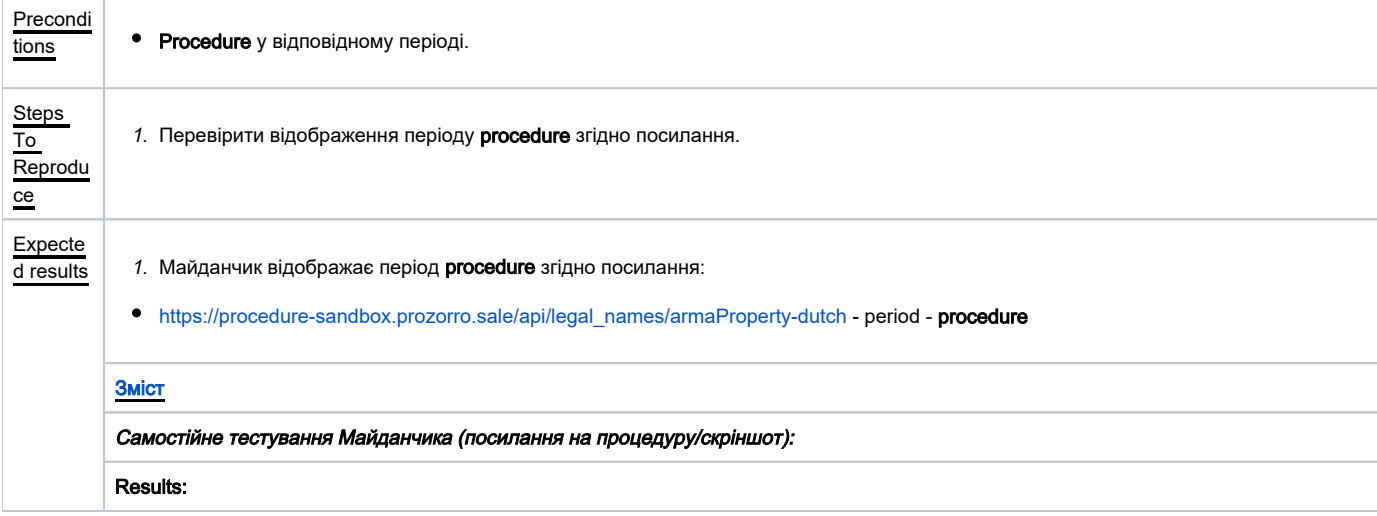